#### Monday, July 10, 2017

Programming Abstractions Summer 2017 Stanford University Computer Science Department

Lecturer: Chris Gregg

reading: Programming Abstractions in C++, Chapter 5.4-5.6

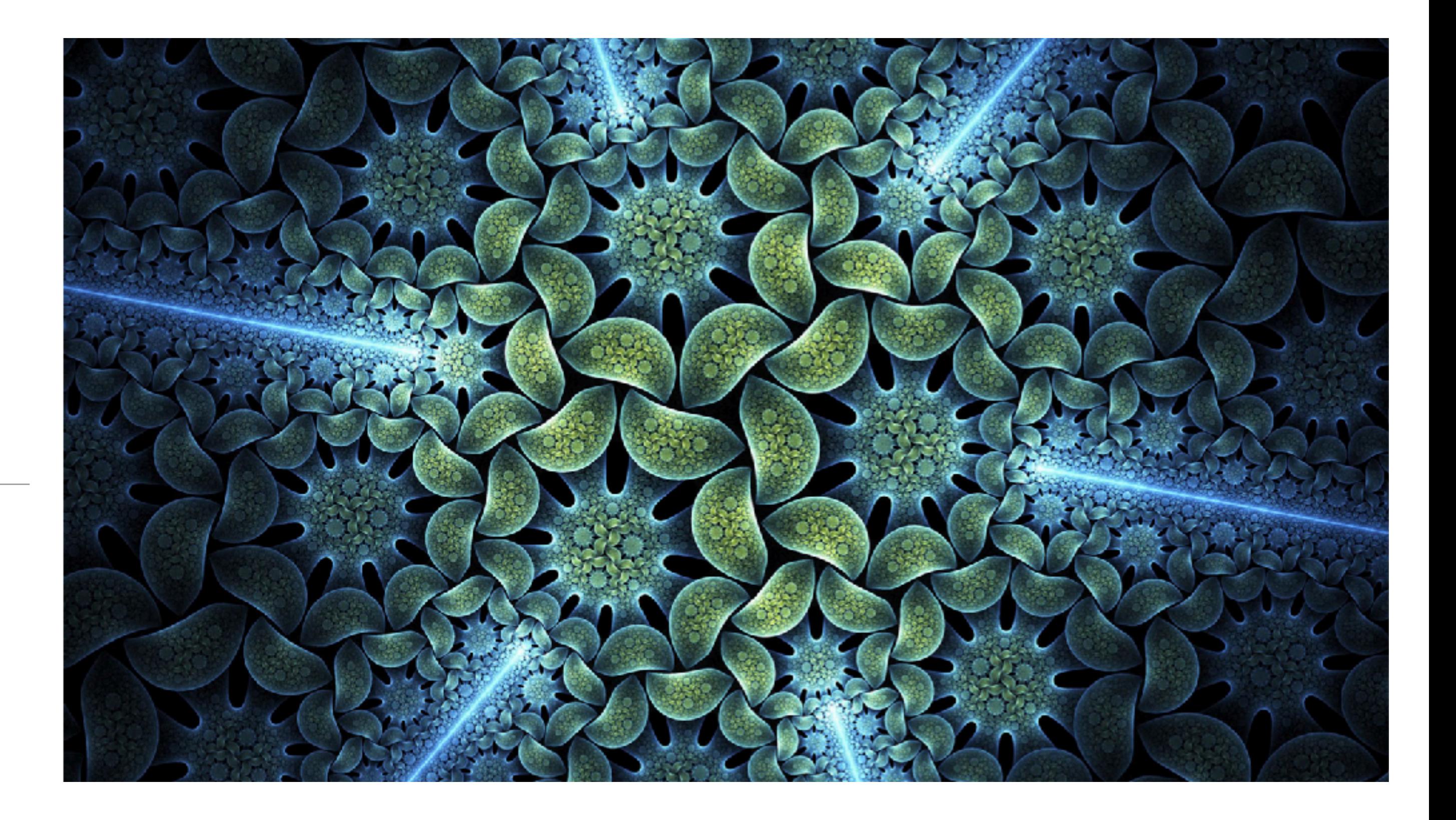

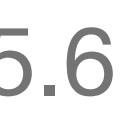

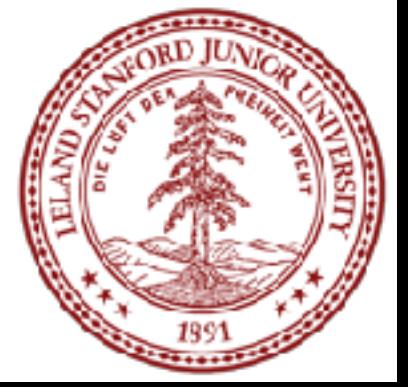

#### CS 106B Lecture 8: Fractals

## Today's Topics

# • Towers of Hanoi video featuring Keith Schwartz: [https://www.youtube.com/](https://www.youtube.com/watch?v=2SUvWfNJSsM)

• Handout for today: [http://web.stanford.edu/class/cs106b/lectures/8-Fractals/](http://web.stanford.edu/class/cs106b/lectures/8-Fractals/code/handout.pdf)

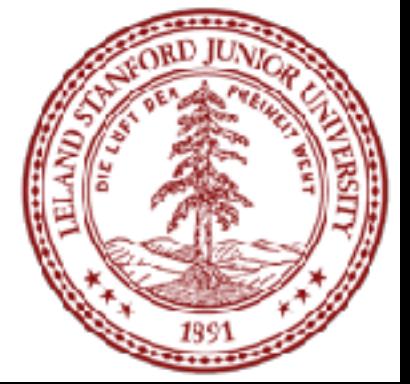

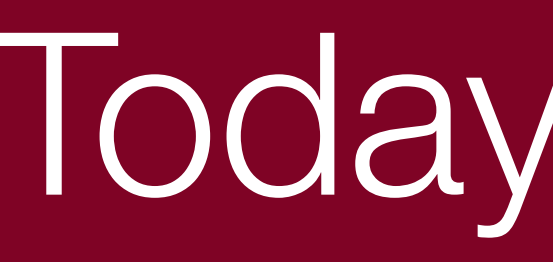

- Logistics:
	- ADTs Due Wednesday July 12th, noon
	- [watch?v=2SUvWfNJSsM](https://www.youtube.com/watch?v=2SUvWfNJSsM)
	- [code/handout.pdf](http://web.stanford.edu/class/cs106b/lectures/8-Fractals/code/handout.pdf)
- Assignment 3: Recursion will be posted tomorrow, due *next Tuesday.*
	- Fractals
	- Grammar Solver
- A more detailed recursion example
- Fractals

## Three Musts of Recursion

#### 1. Your code must have a case for all valid inputs

2. You must have a base case that makes no recursive calls

3. When you make a recursive call it should be to a simpler instance and make forward progress towards the base case.

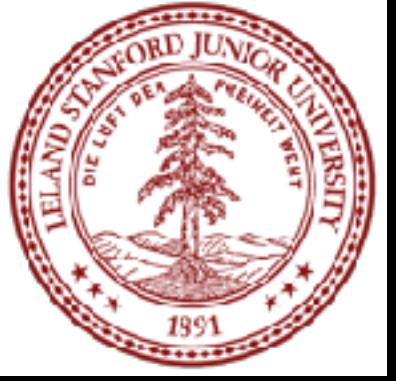

### Recursion Example

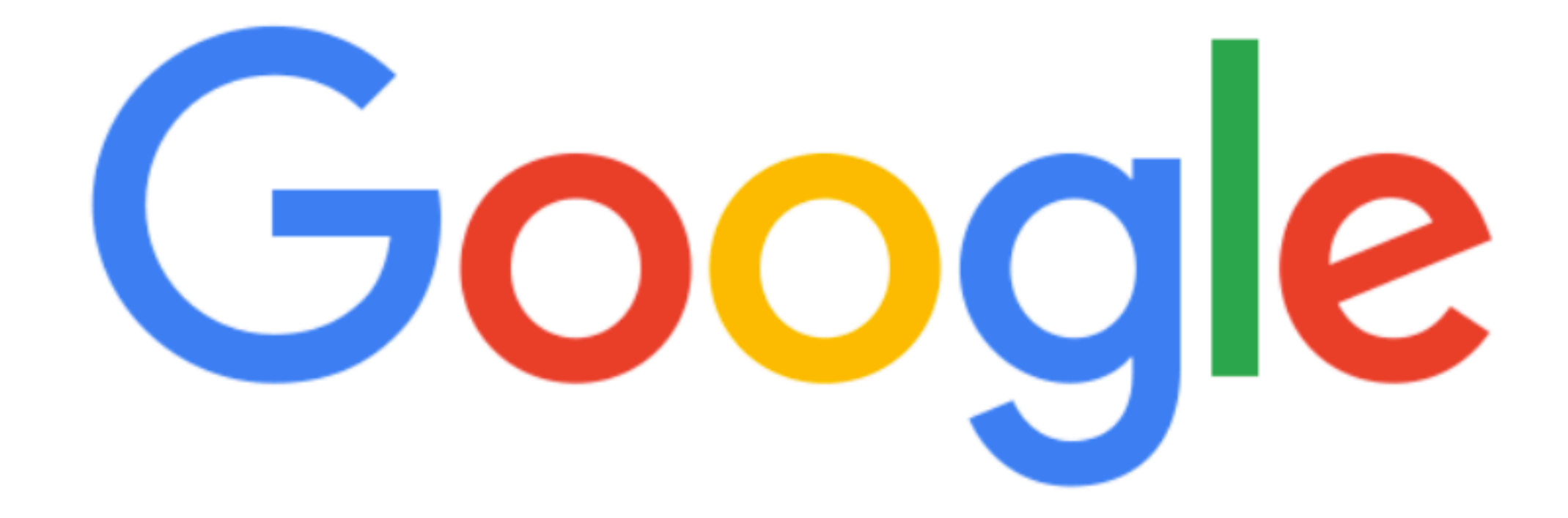

## $((1+3)*(2*(4+1)))$

**Google Search** 

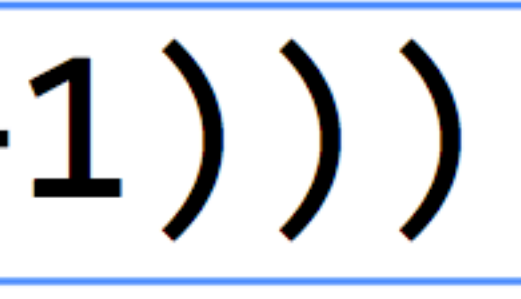

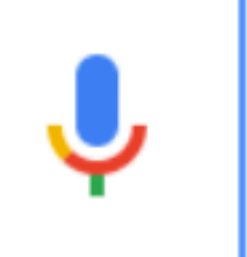

I'm Feeling Lucky

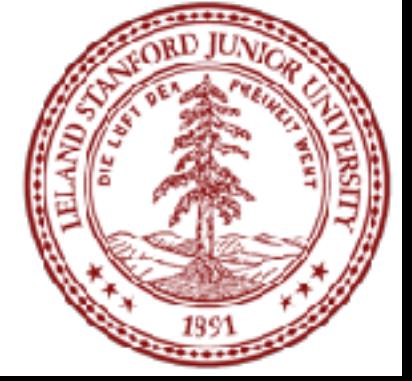

### Recursion Example

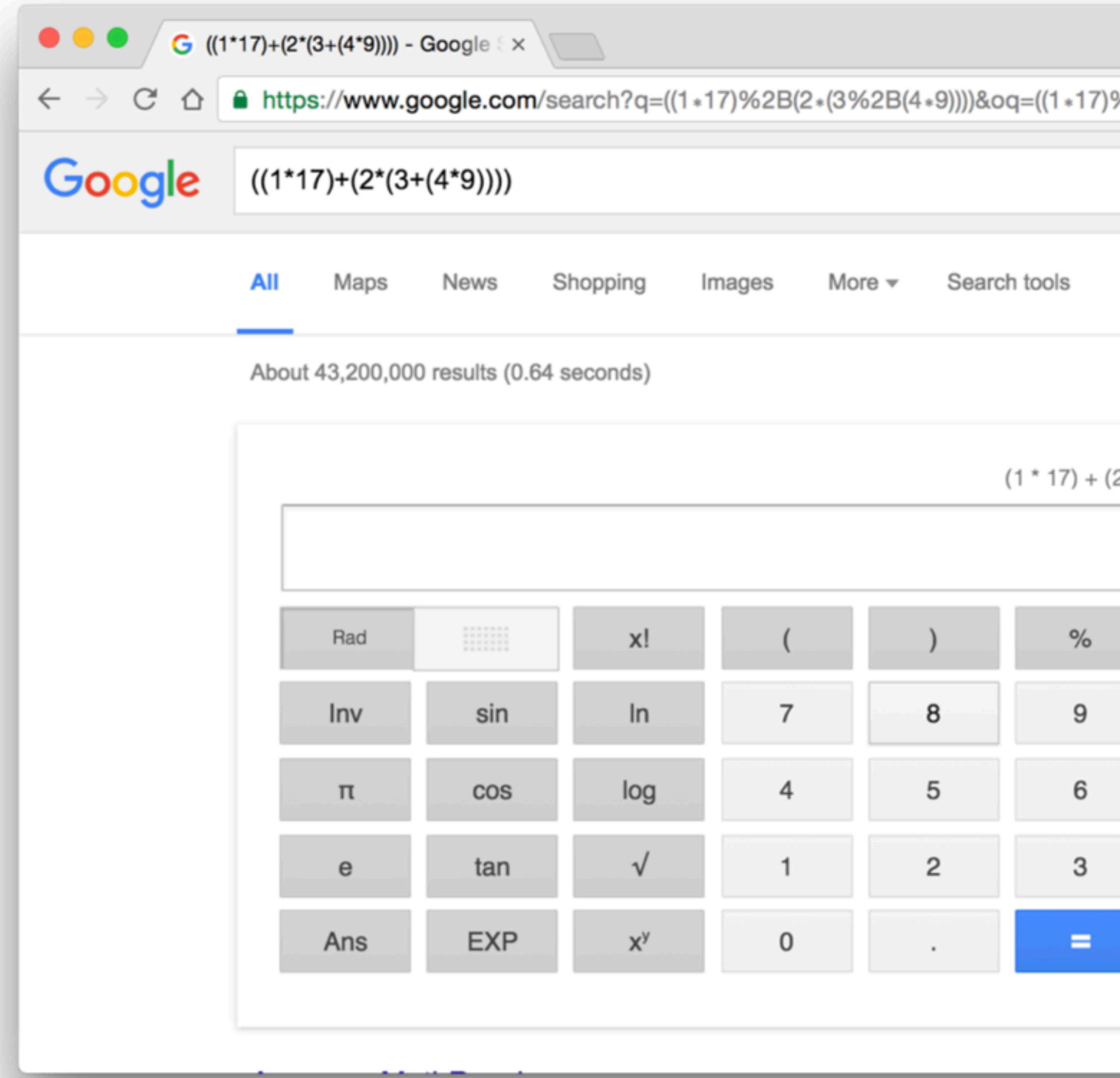

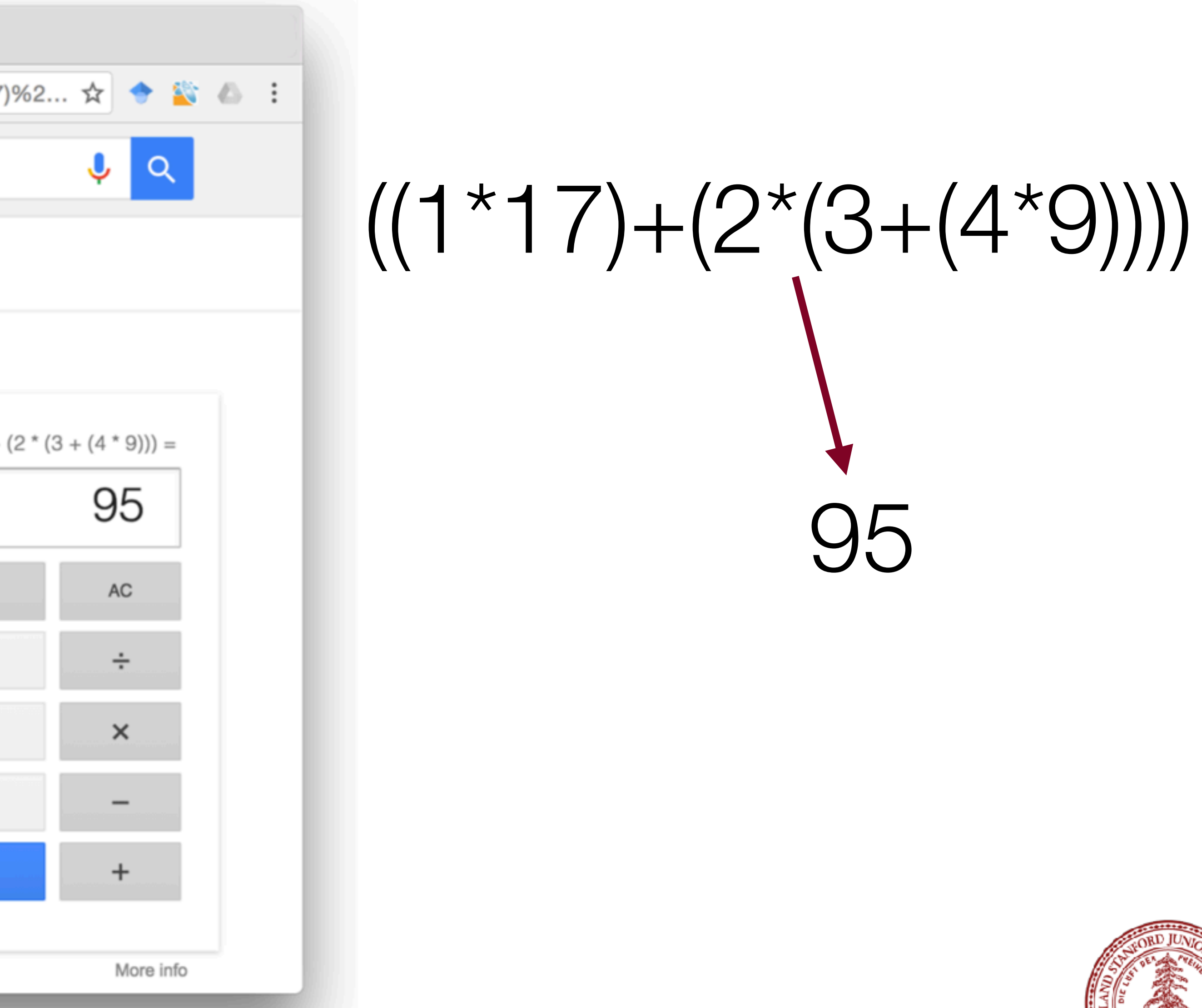

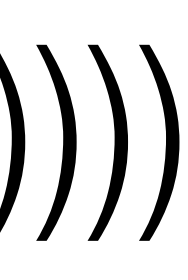

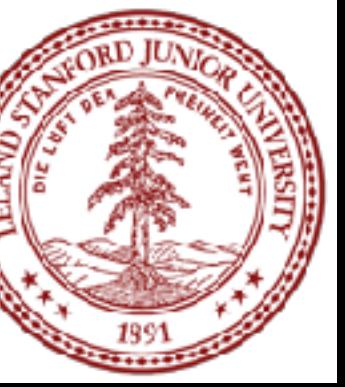

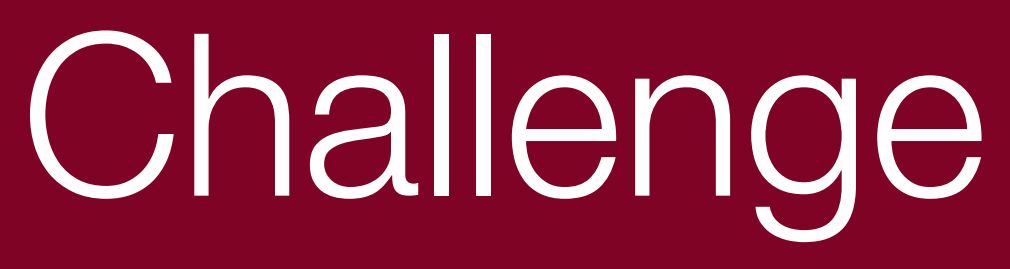

 $"((1+3)*(2*(4+1)))"$ 

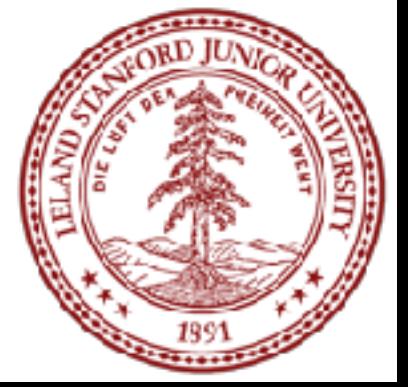

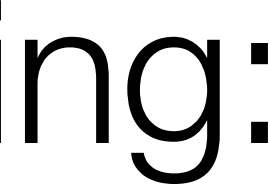

#### Implement a function which evaluates an expression string:

 $" (7+6)"$ 

 $"(((4*(1+2))+6)*7)"$ 

(only needs to implement  $*$  or  $+)$ 

number

- An expression is always one of these three things
	-
- expression (expression + expression) (expression \* expression)

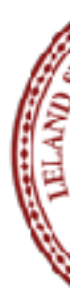

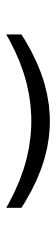

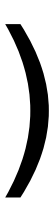

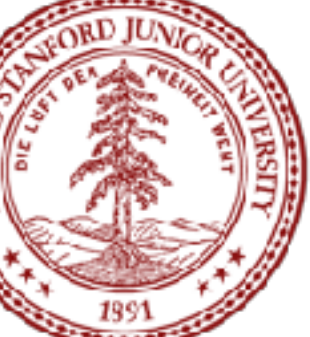

# $(1*3)+(4*2)$ right expression

#### left expression

#### joining operator

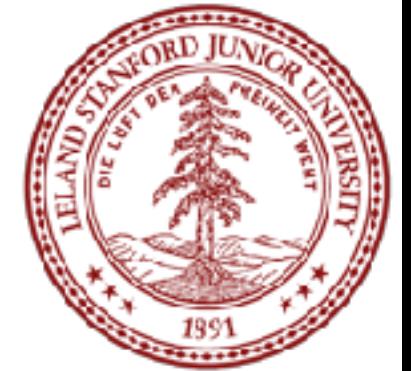

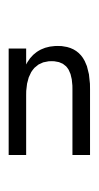

# $(1*3)+(4*2)$ left expression right expression left exp <sup>op</sup> right exp

joining operator

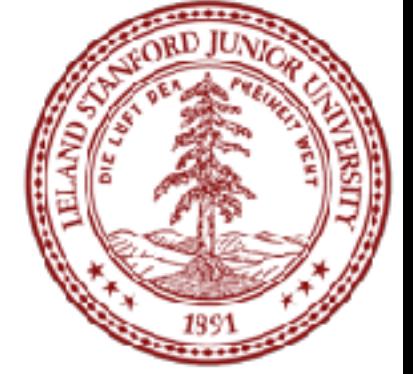

# $((1 * 17) + (2 * (3 + (4 * 9))))$ How do we evaluate  $((1*17)+(2*(3+(4*9)))')$  $(1 * 17)$   $(2 * (3 + (4 * 9)))$ 1 17 2  $(3 + (4 * 9))$ 3 (4 \* 9) 4 9  $17$   $(2)(3)(4)(0)$ 95

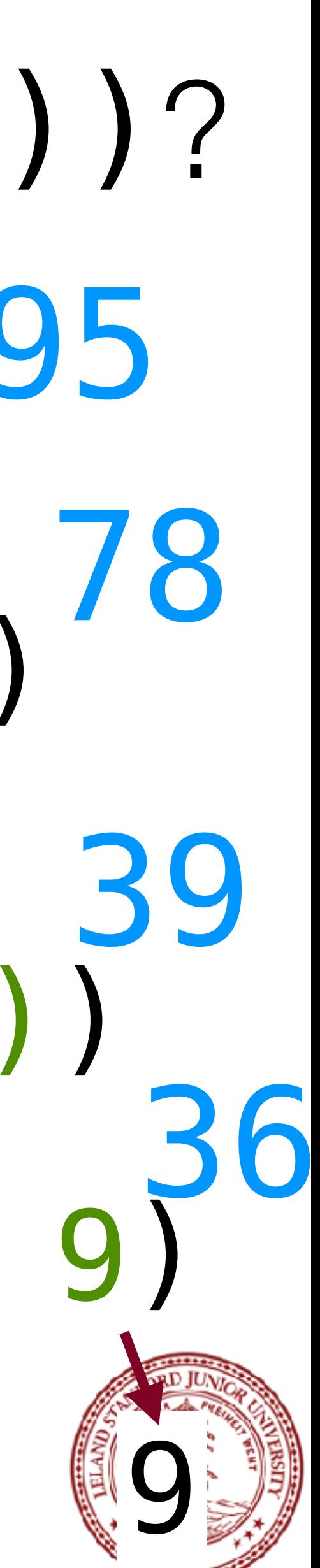

### Is it Recursive? Yes!

# The big instance of this problem is:  $(1*3)+(4+2))$

The smaller instances are:

(1\*3)and(4+2)

# $(1*3)+(4+2))$

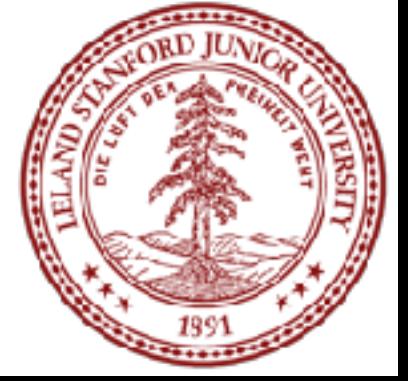

- stringIsInteger(exp) stringToInteger(exp)
	-
- char op =  $getOperator(exp)$ ;
- string left =  $getLeft$  (exp);
- $string$  right = getRightExp(exp);

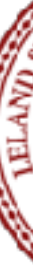

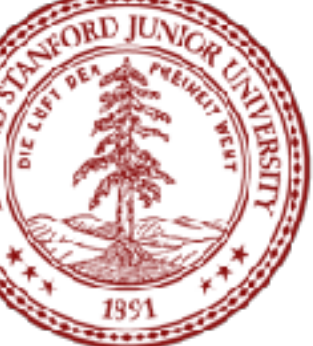

# Write this function: int evaluate (string exp);  $''((1*3)+(4+2))''$  // returns 9

#### Using these library functions:

#### And these exp helper functions:

//returns '+' //returns "(1\*3)" //returns "(4+2)"

#### $"((1*3)+(4+2))"$

#### int evaluate(expression):

• Otherwise, break up *expression* by its operator:

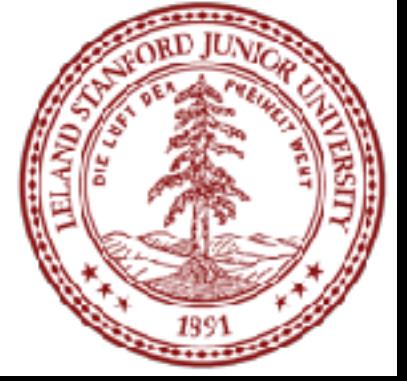

- if *expression* is a number, return *expression*
- - *leftResult* = evaluate(leftExpression)
	- *rightResult* = evaluate(rightExpression)
	- return *leftResult* operator *rightResult*

Solution

int evaluate(string exp) {  $\exp = "((1*3)+(4*5)+2)"$  $op = ' +'$  $left = "(1*3)"$  $right = "((4*5)+2)"$ leftResult = 3 rightResult = 22

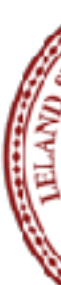

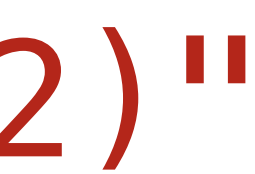

```
 return stringToInteger(exp); 
     } else { 
        char op = getOperator(exp); string left = getLeftExp(exp); 
        string right = getRightExp(exp);
         int leftResult = evaluate(left); 
        int right rightResult = evaluate(right);
        if (op == ' +') {
             return leftResult + rightResult; 
        } else if (op == ' *') {
            return leftResult * rightResult;
 } 
 } 
}
```
## Helper Methods

int getOppIndex(string exp){ int parens  $= 0$ ; // ignore first left paren char  $c = exp[i];$ if (c ==  $'(')$  { parens++; } else if (c == ')') { parens--; } return i; } } }

```
for (int i = 1; i < exp. length(); i+1) {
```
#### if (parens == 0 && (c == '+' || c == '\*')) {

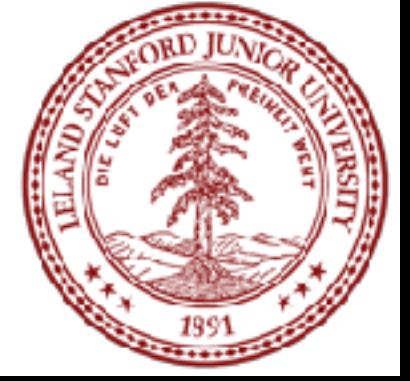

#### Here is the key function behind the helper methods:

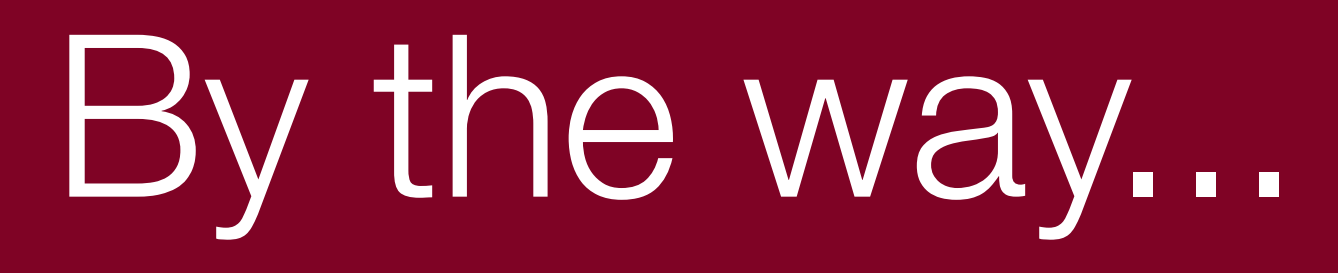

#### We could also have solved this with a stack!

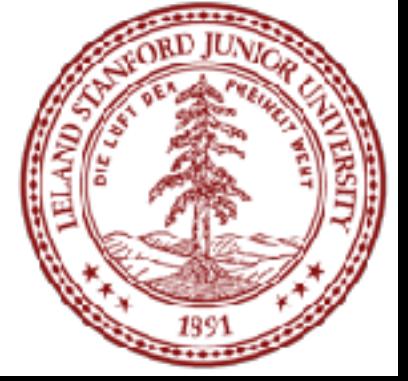

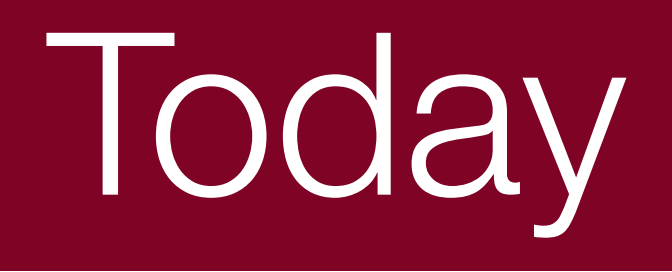

#### Recursion you can see

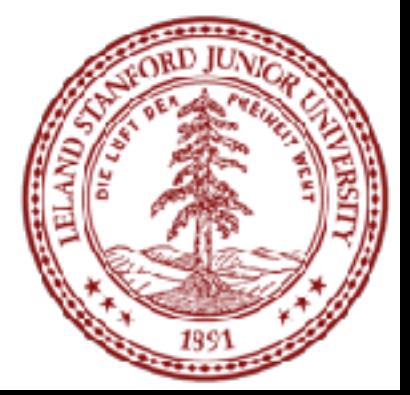

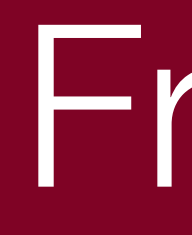

#### Fractal

#### **fractal**: A recurring graphical pattern. Smaller instances of the same shape or pattern occur within the pattern itself.

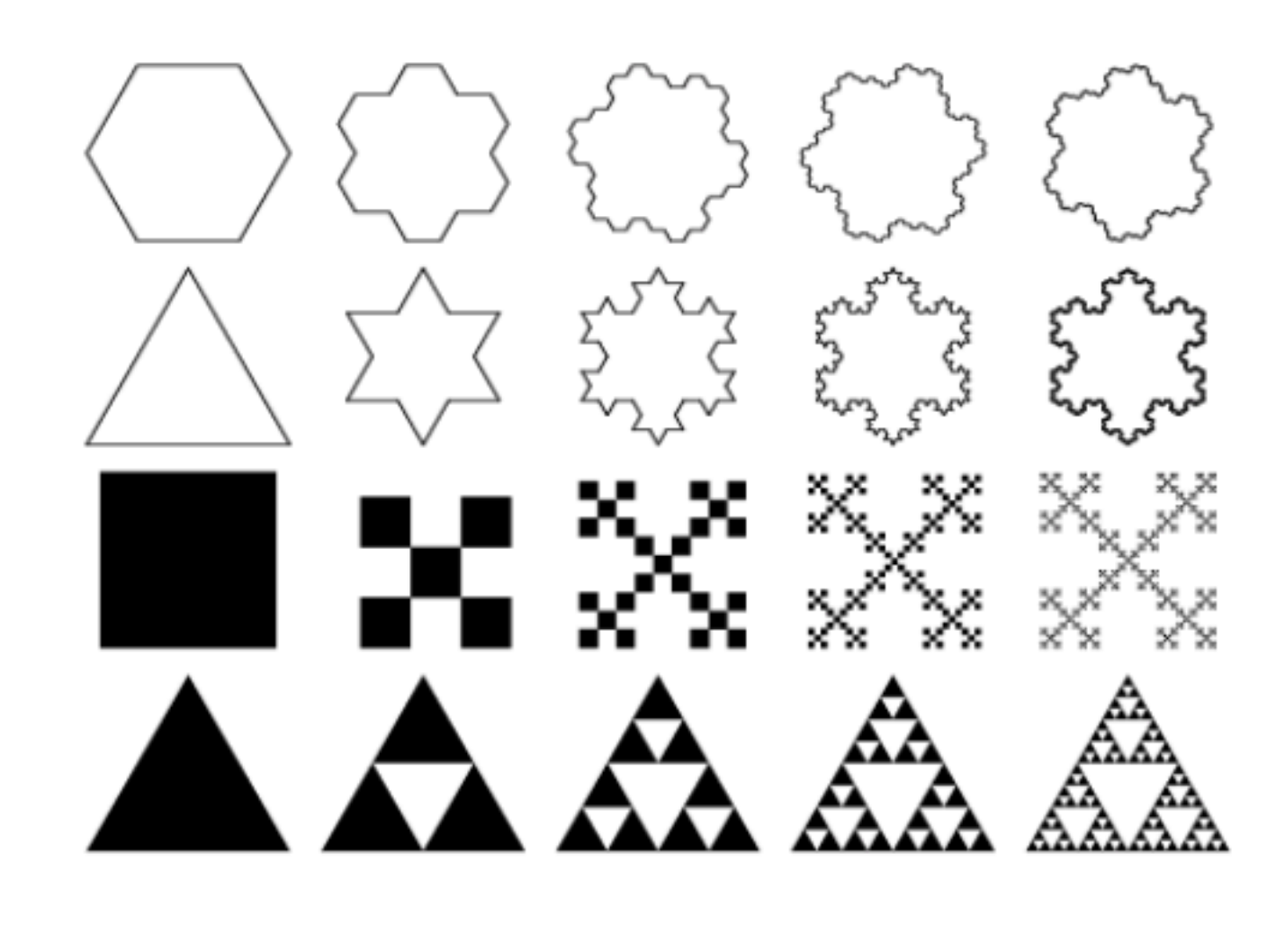

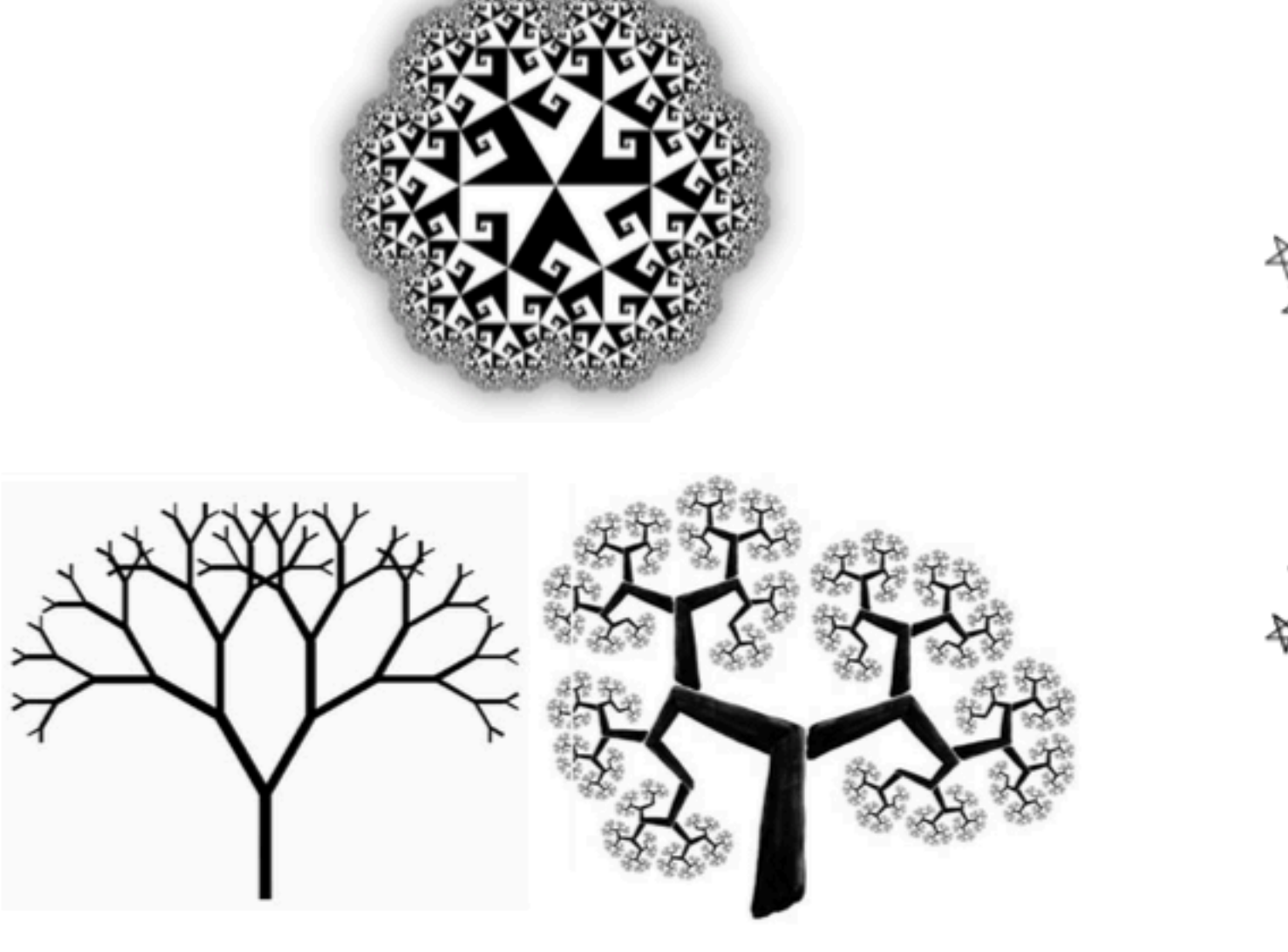

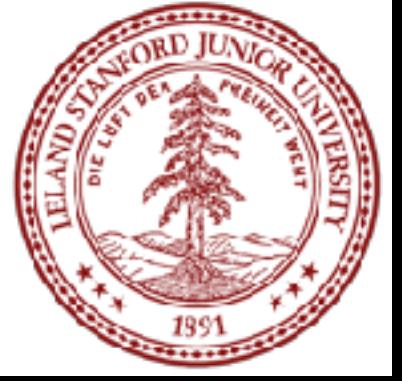

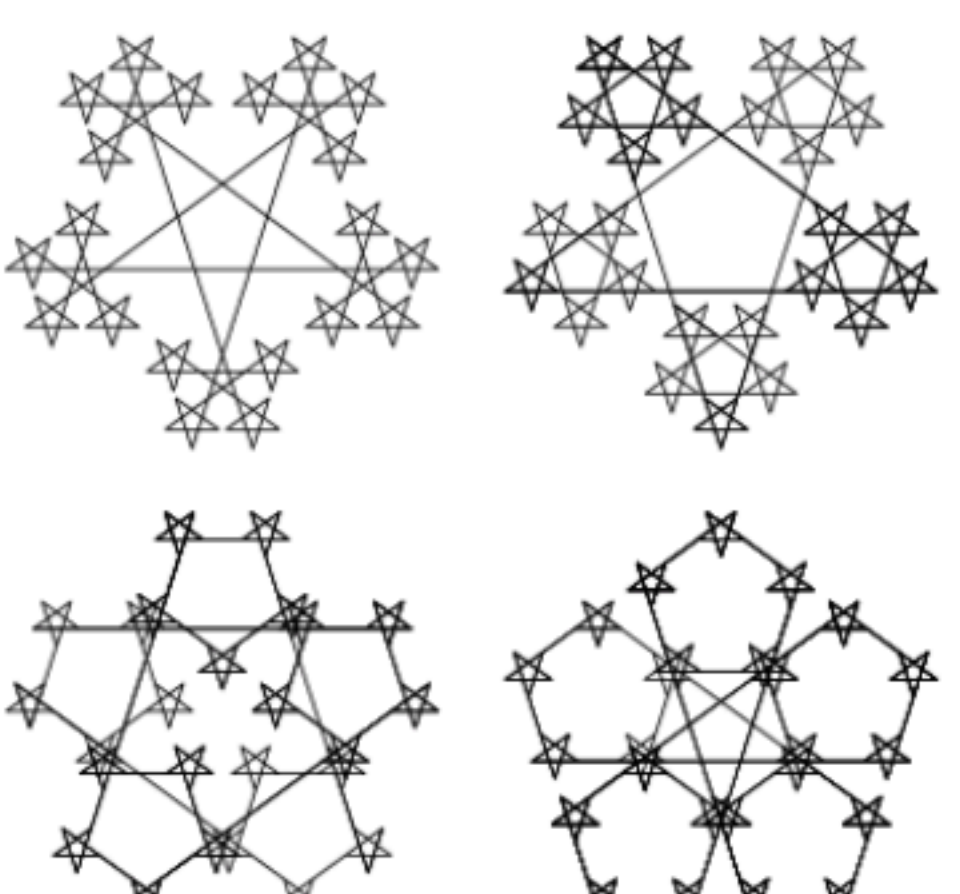

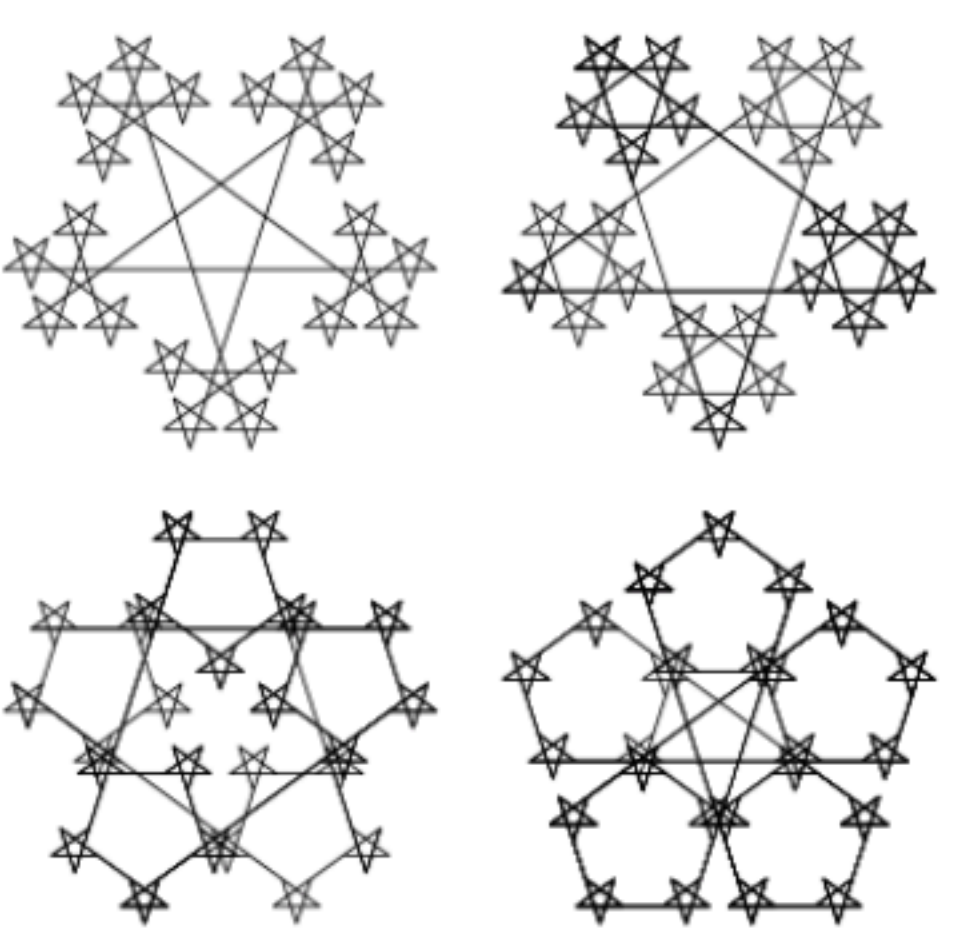

#### Fractal

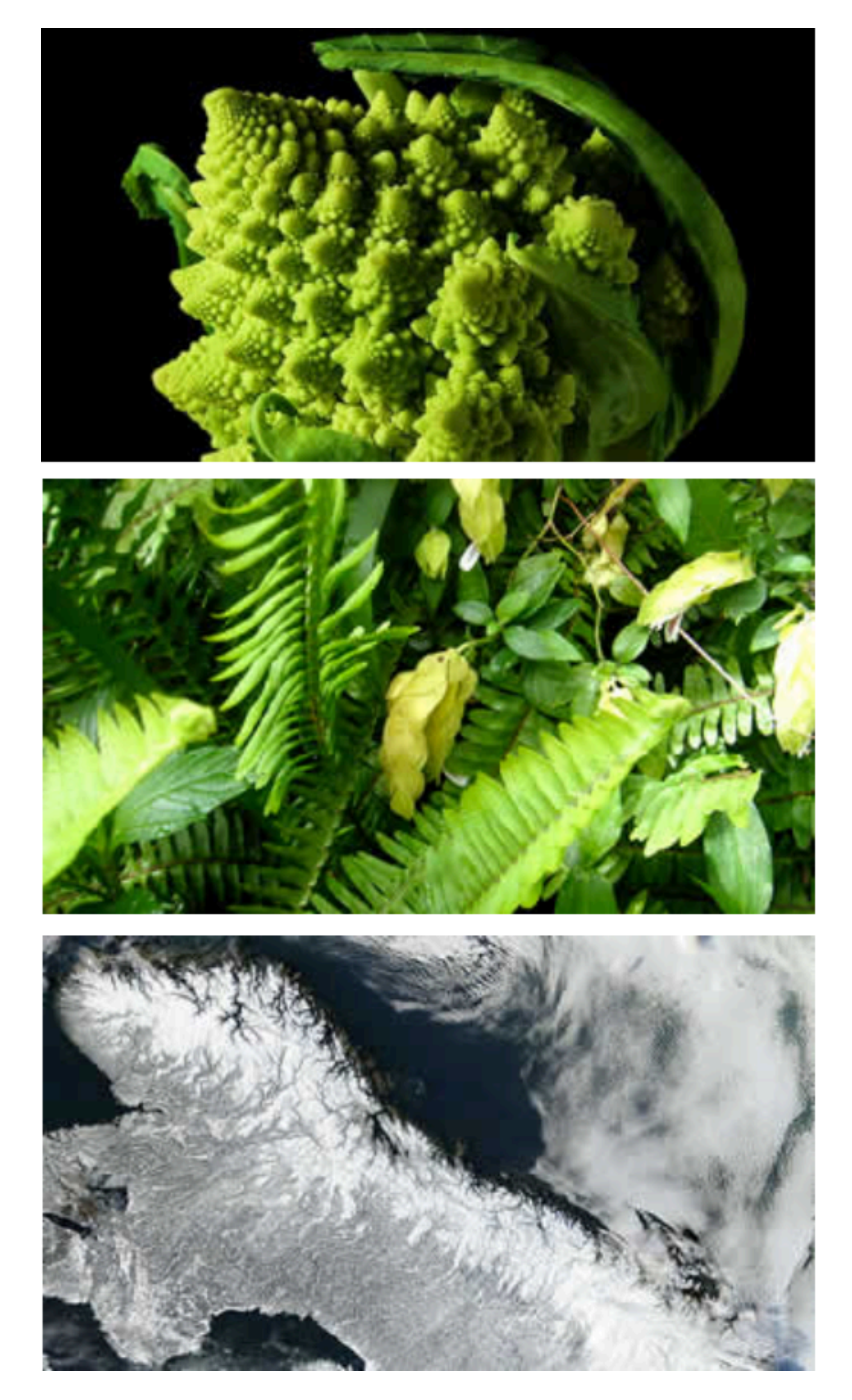

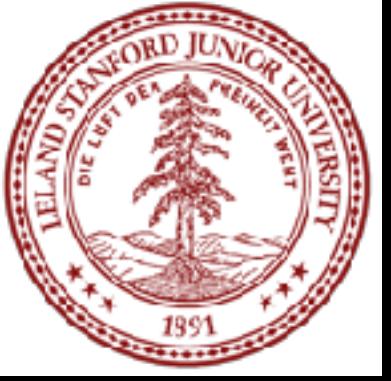

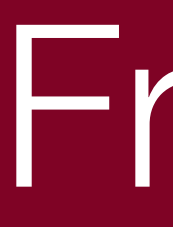

Many natural phenomena generate fractal patterns:

- 1. earthquake fault lines
- 2. animal color patterns
- 3. clouds
- 4. mountain ranges
- 5. snowflakes
- 6. crystals
- 7. DNA

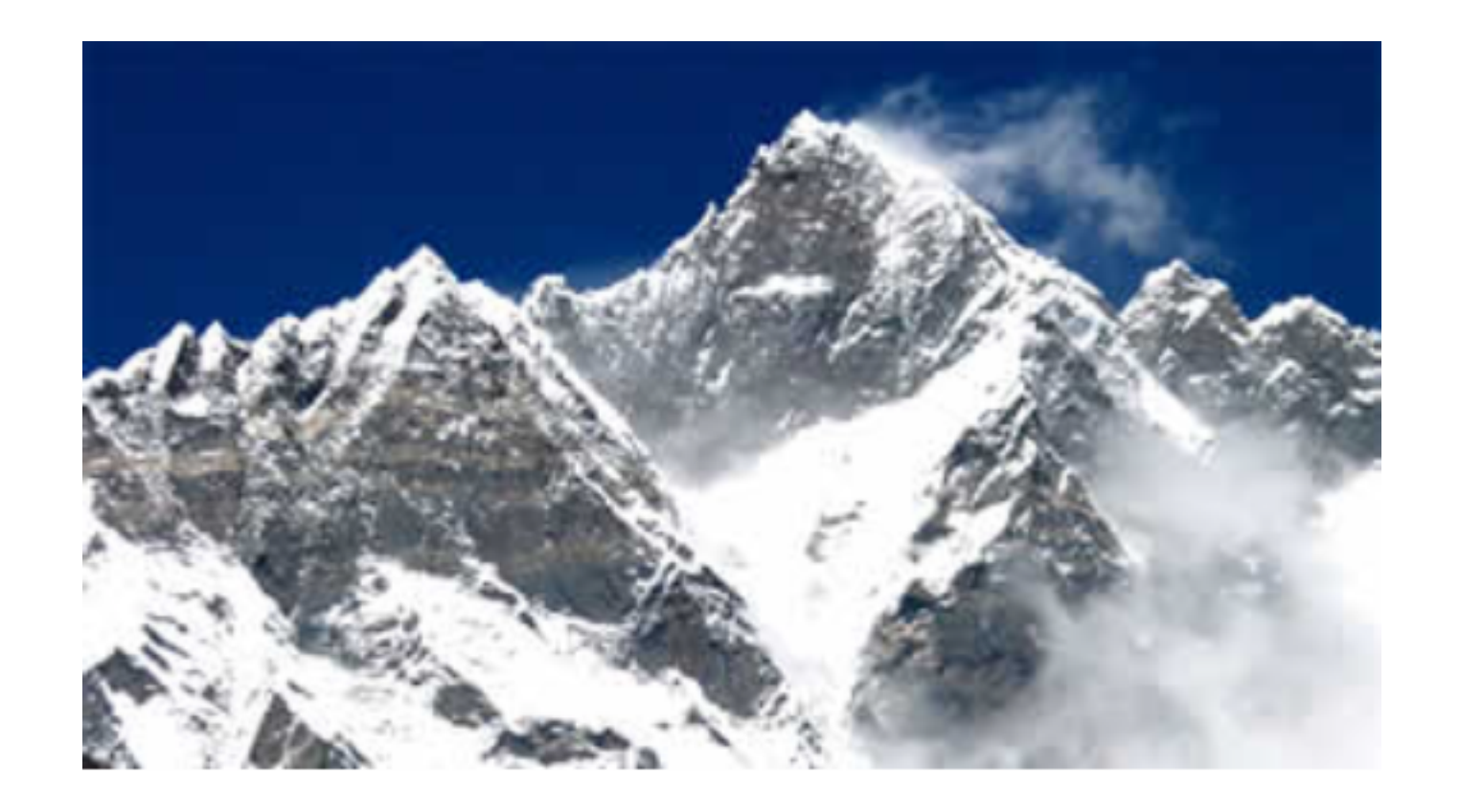

8. ...

#### The Cantor Fractal

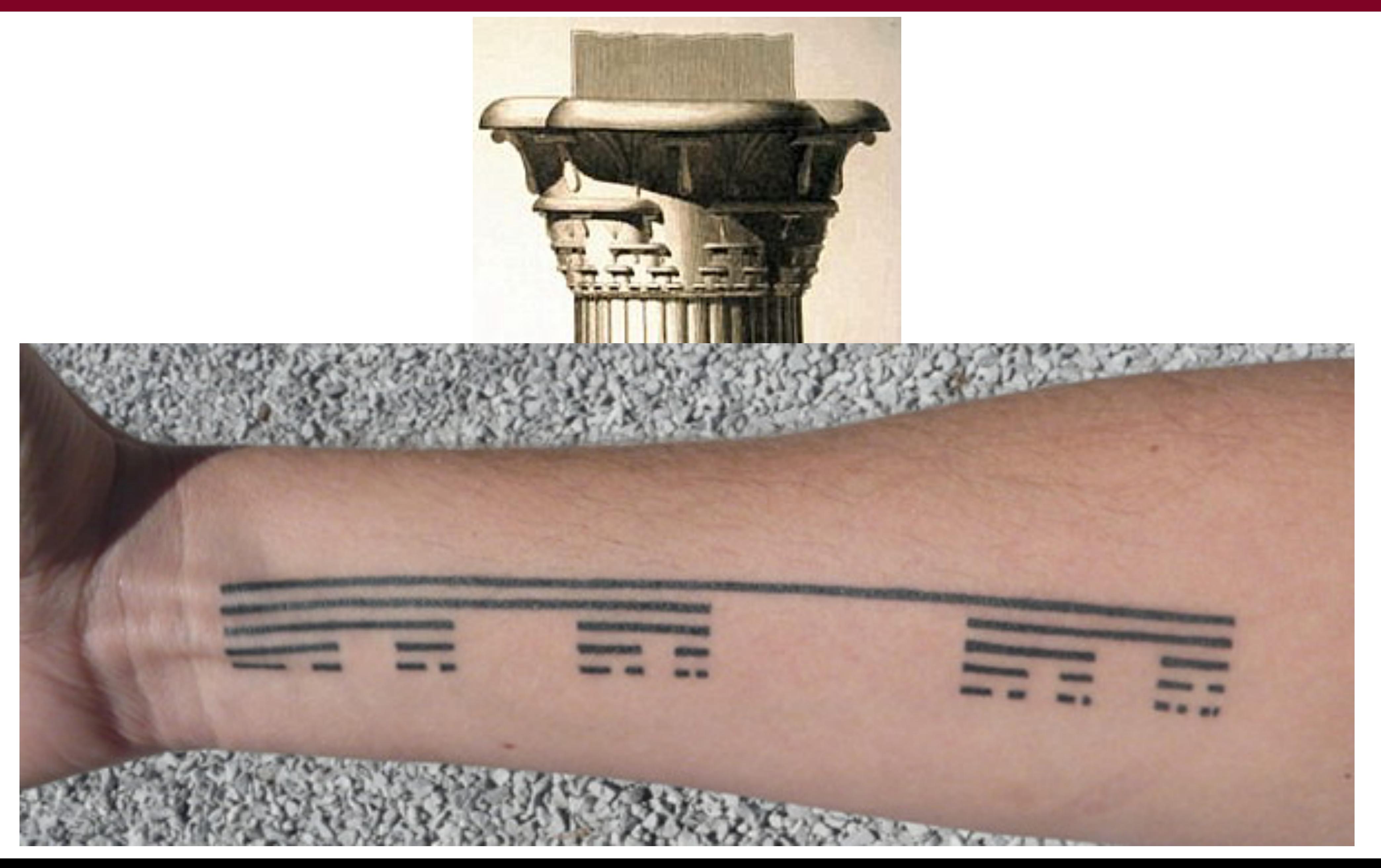

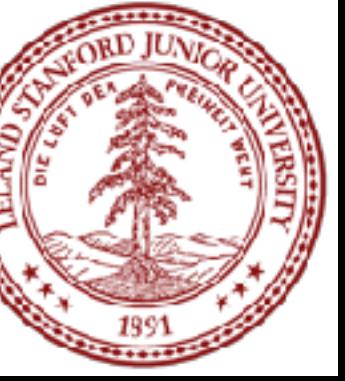

### Cantor Fractal

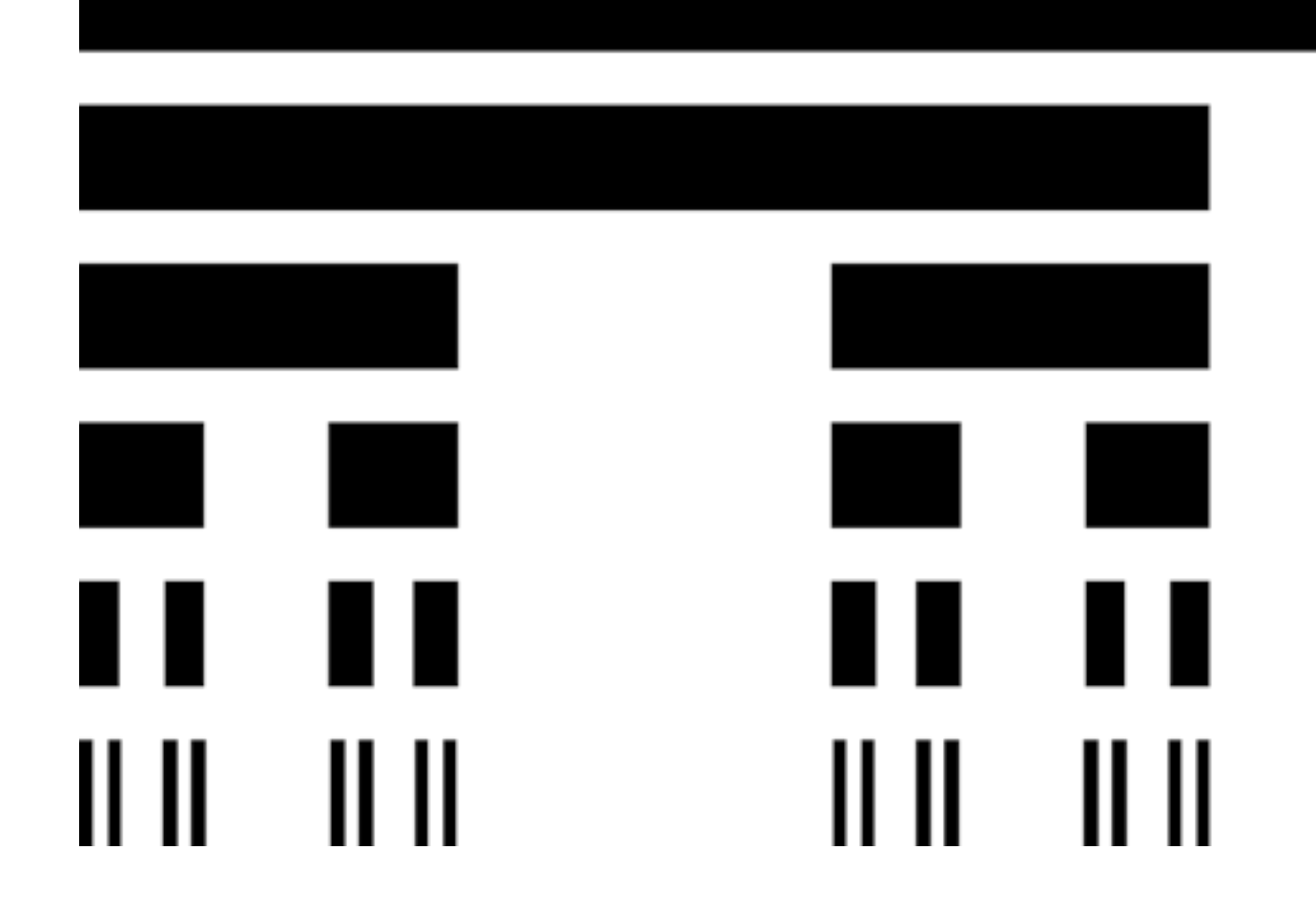

### Parts of a cantor set image ... are Cantor set images

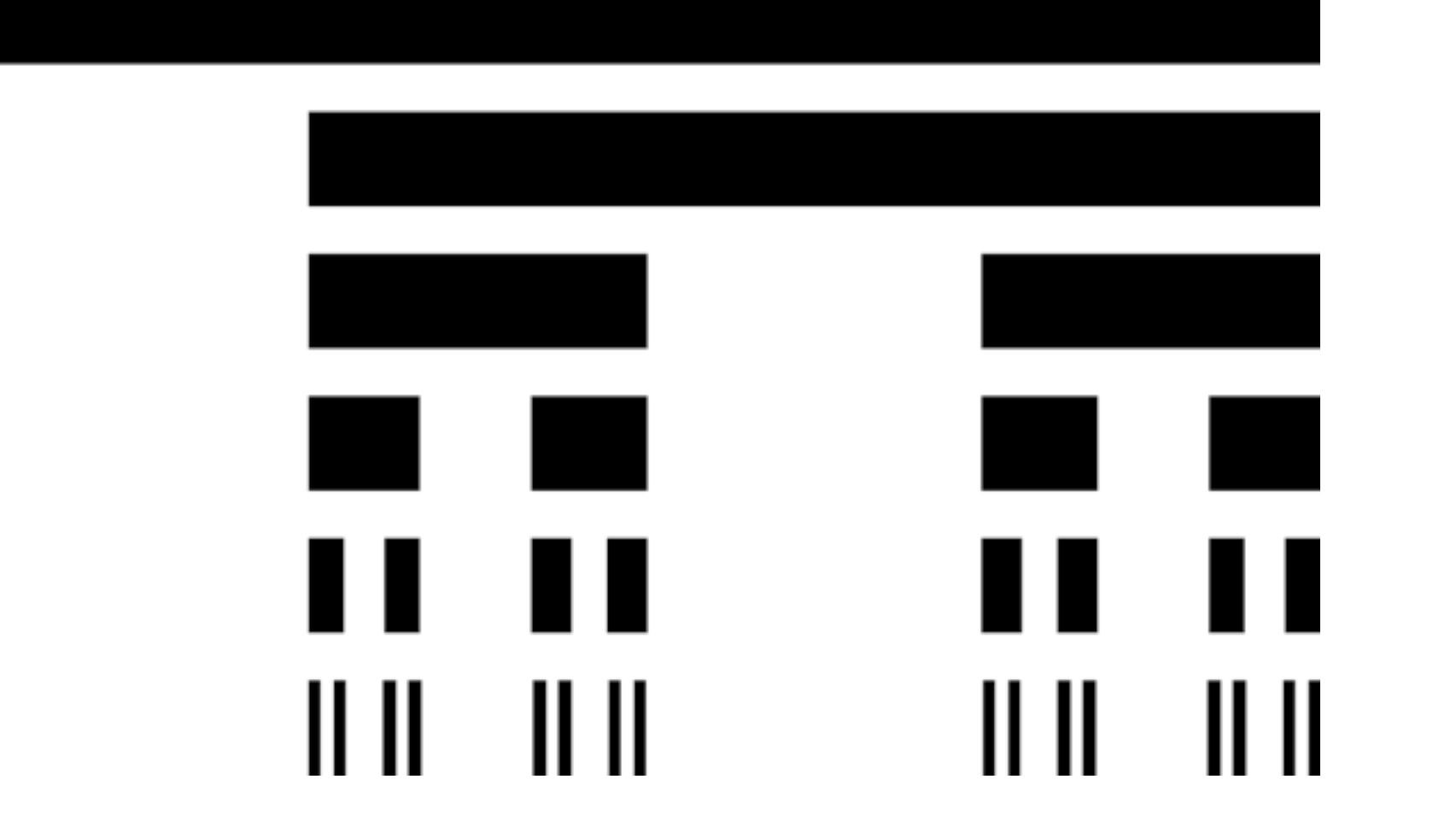

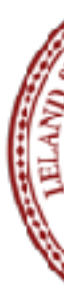

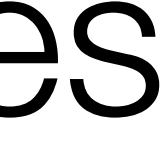

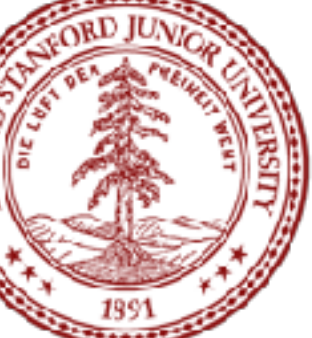

#### Cantor Fractal

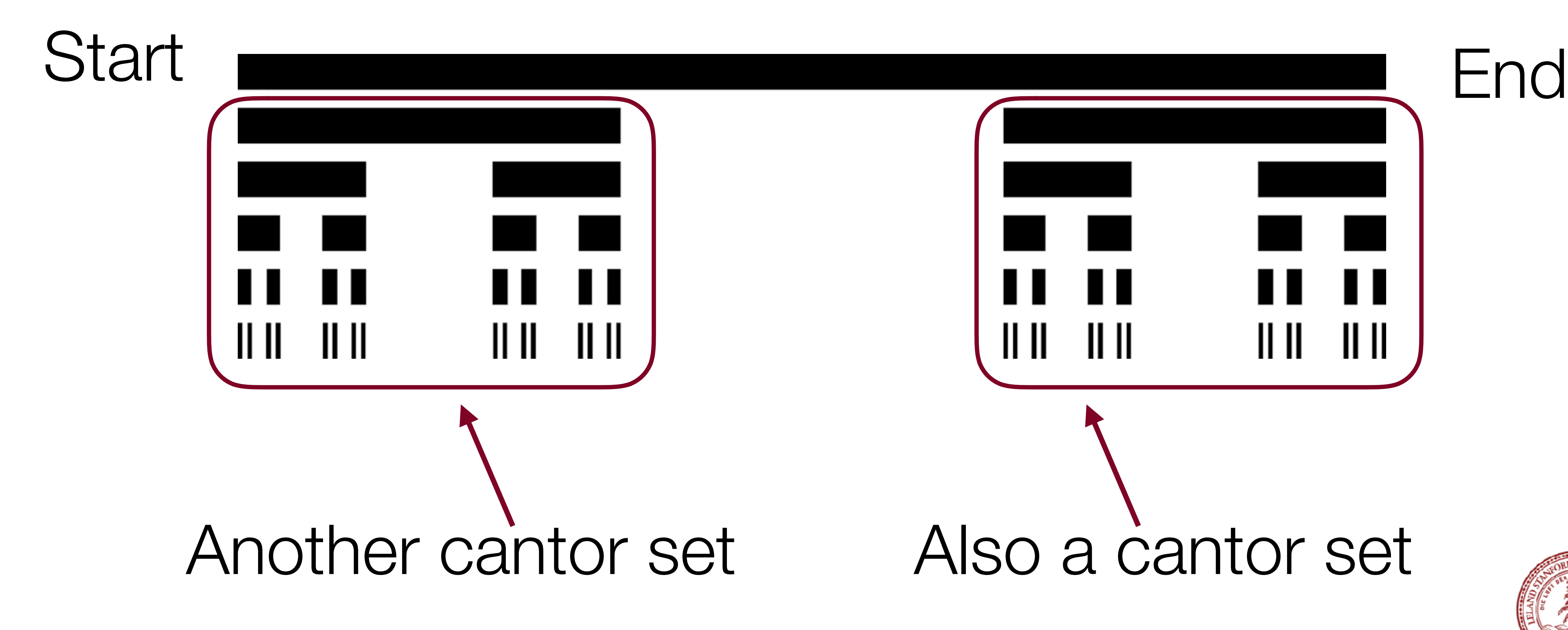

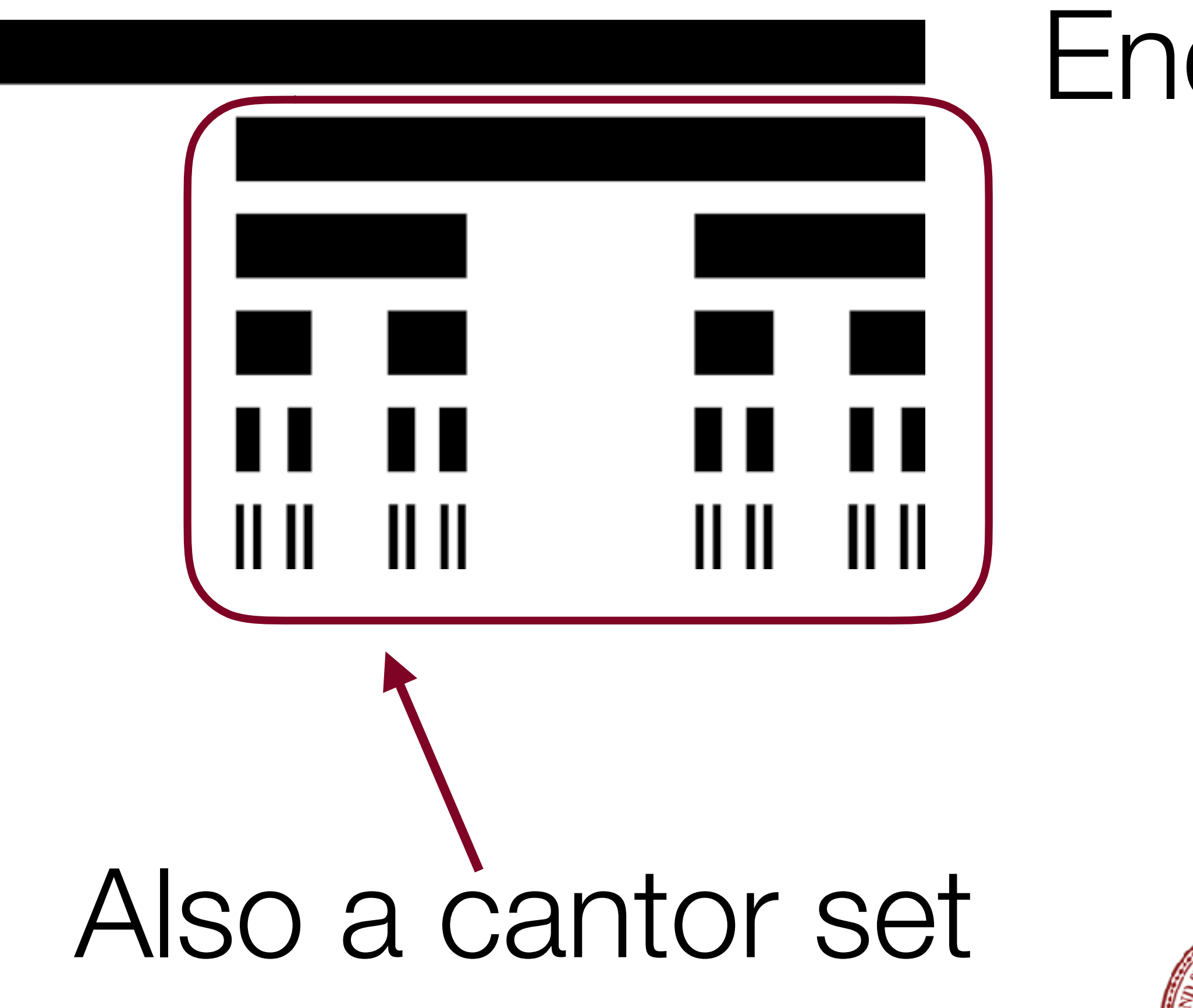

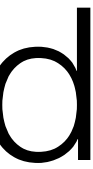

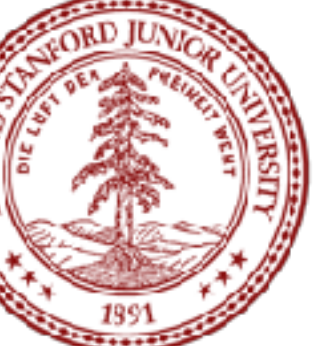

#### $\blacksquare$  $|| ||$   $||$   $|| ||$  $|| ||$   $||$

### Levels of Cantor

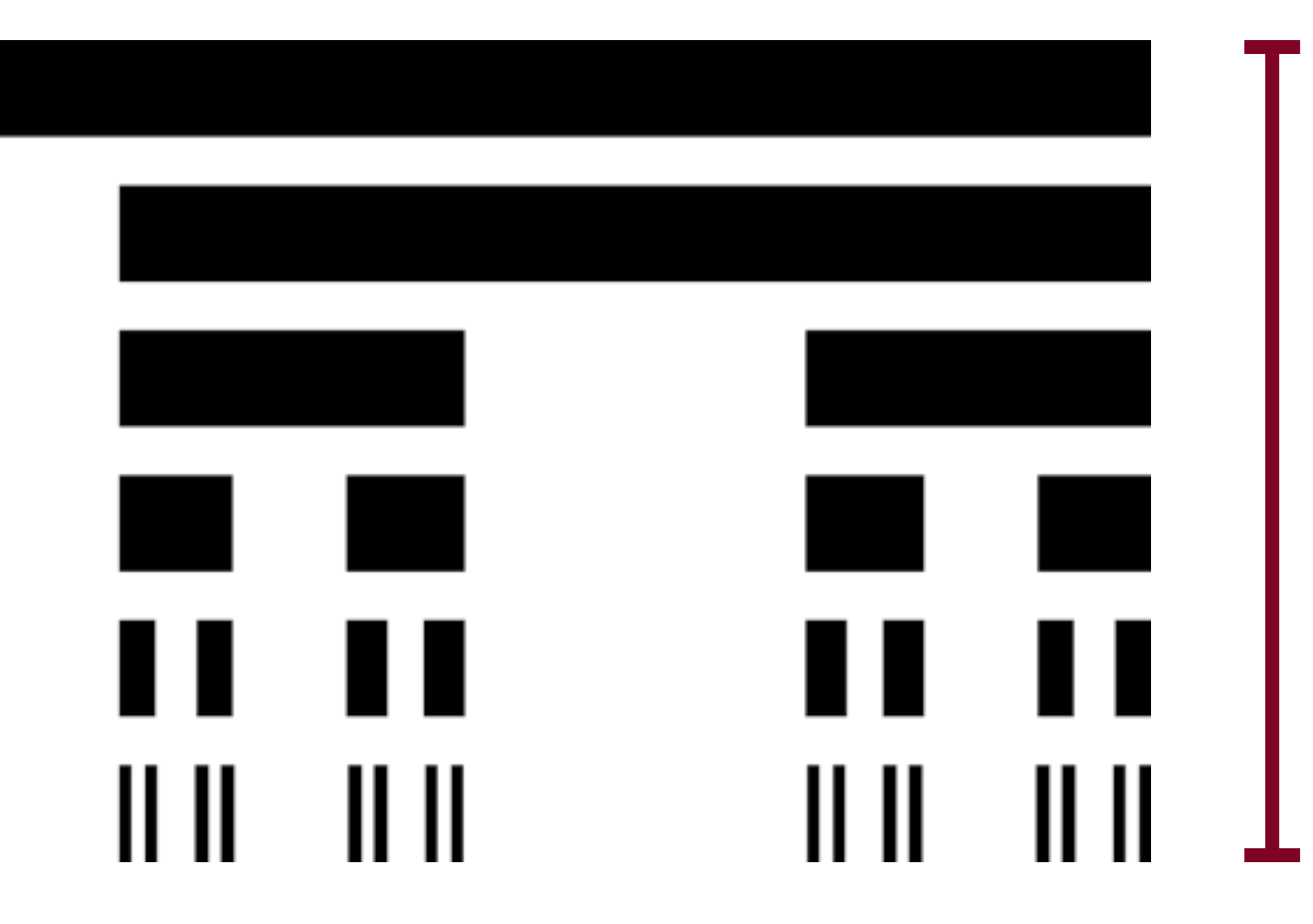

#### 6 levels

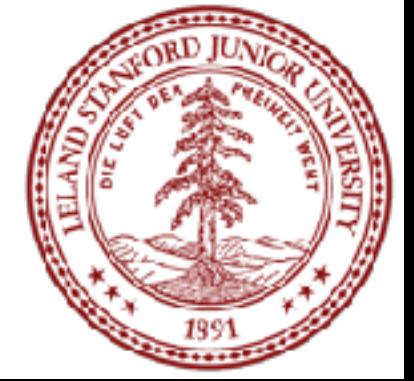

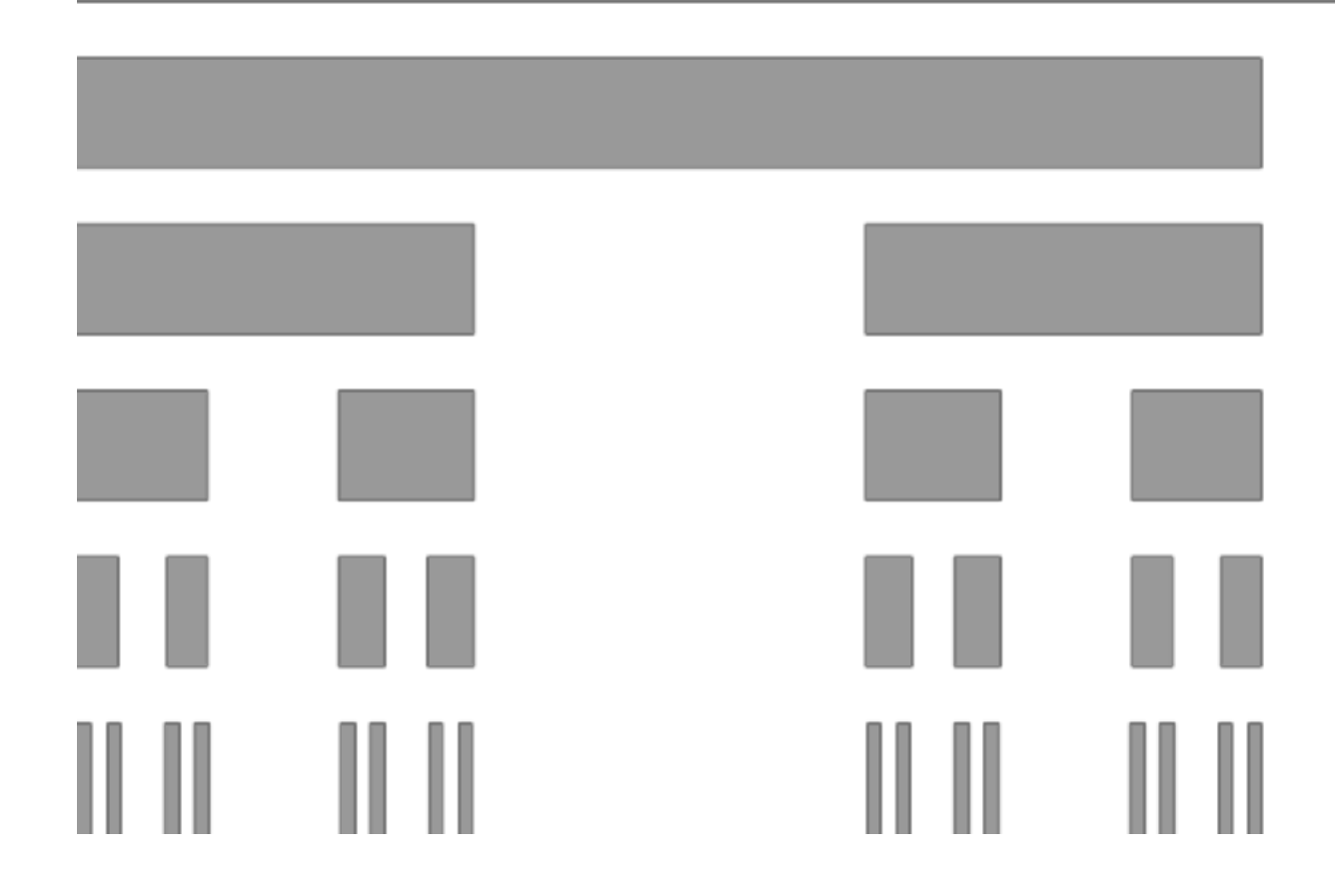

### Levels of Cantor

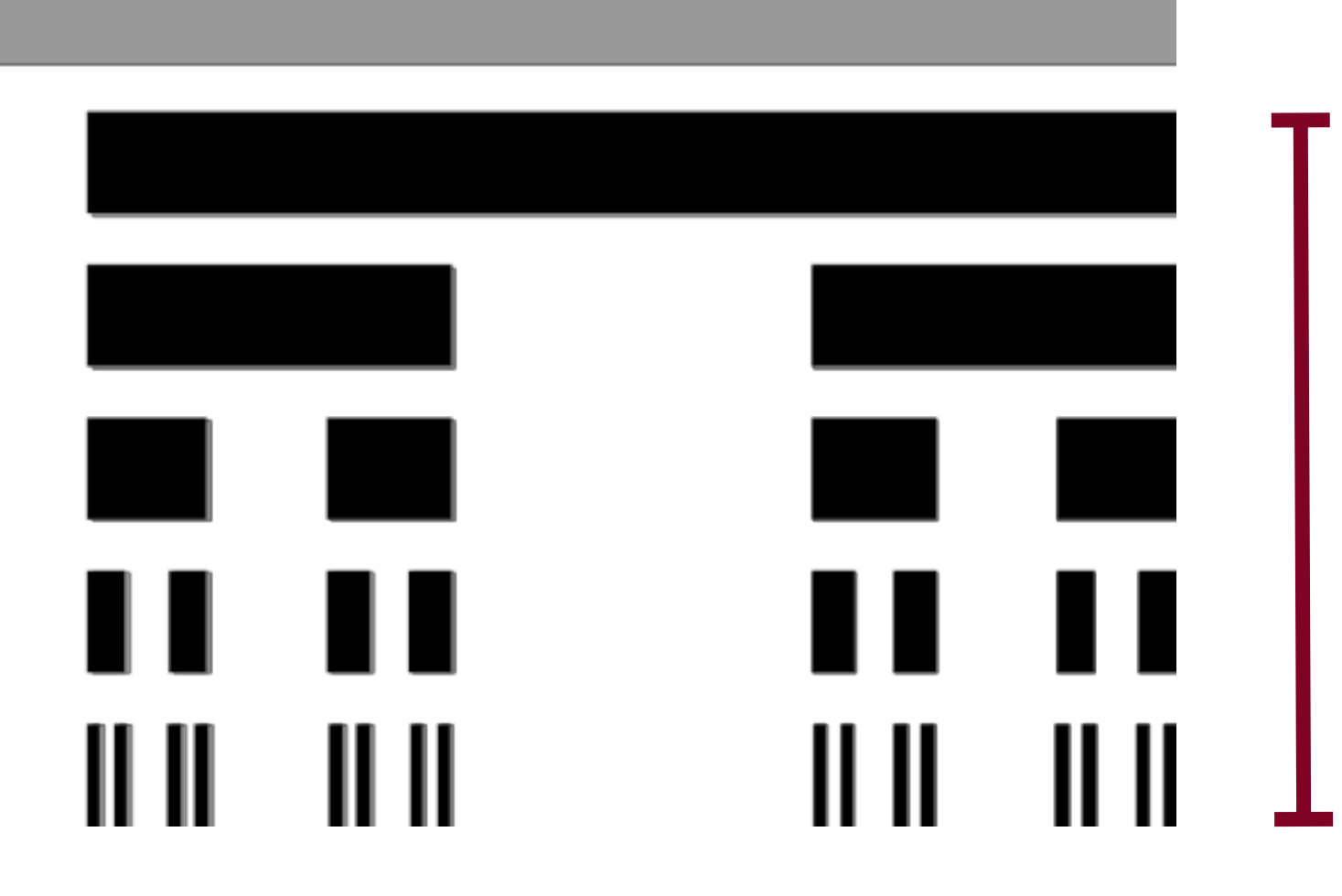

#### 5 levels

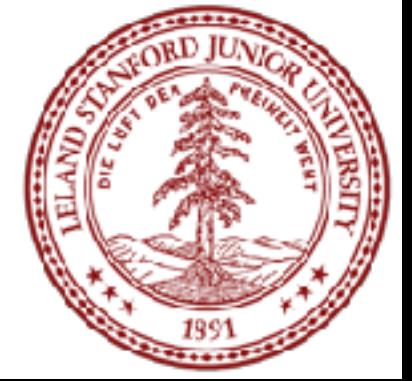

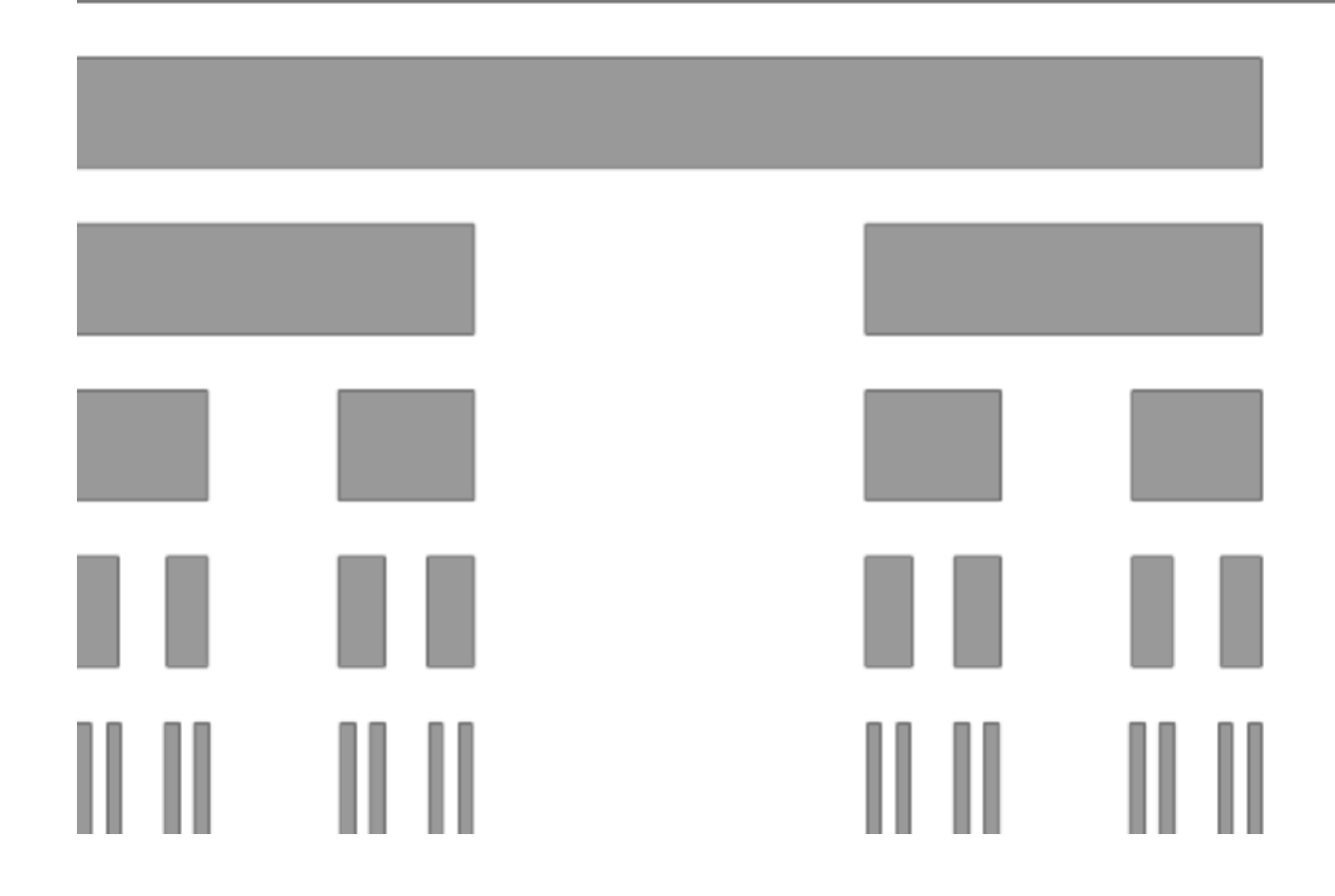

### Levels of Cantor

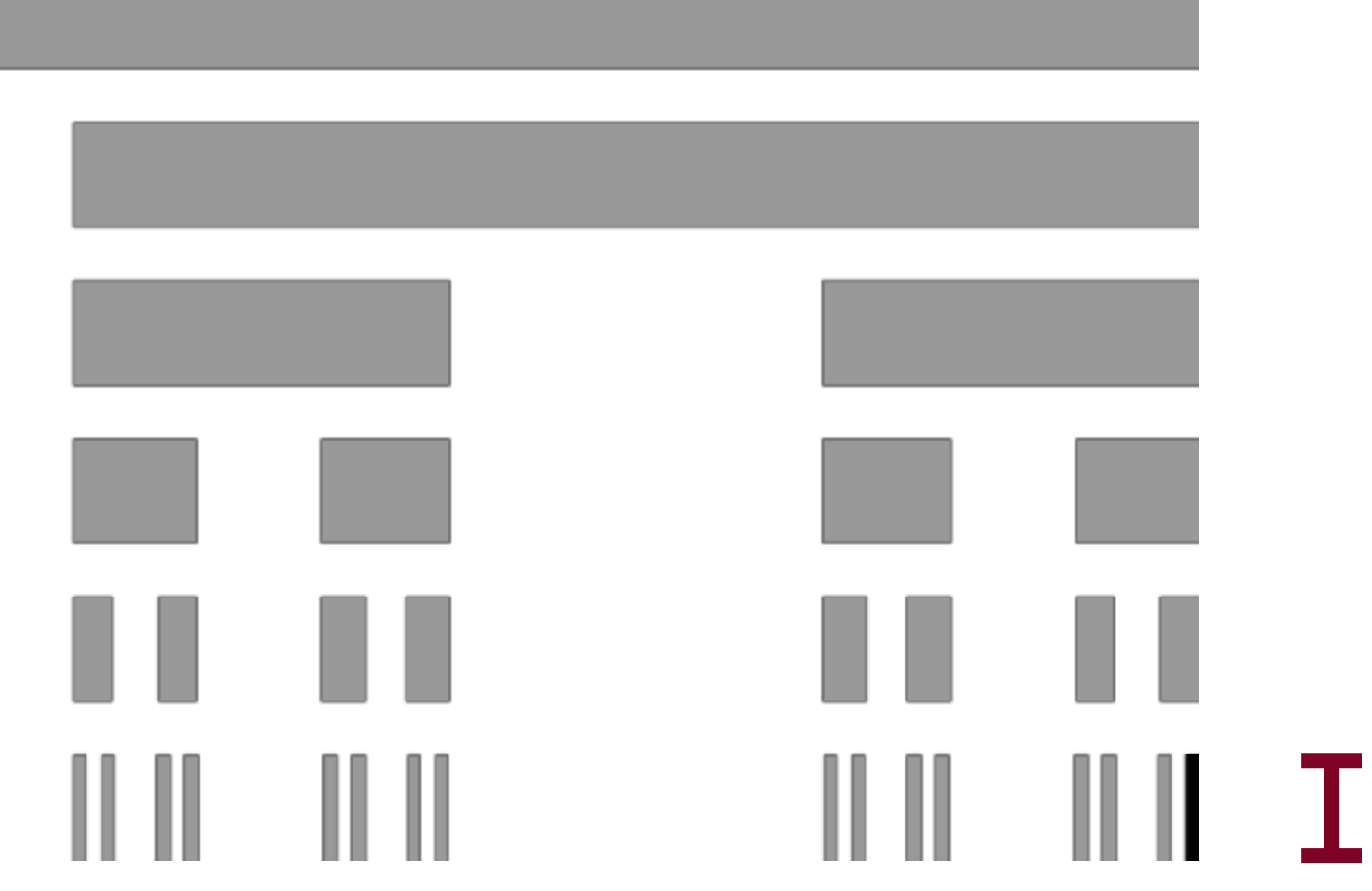

### 1 level

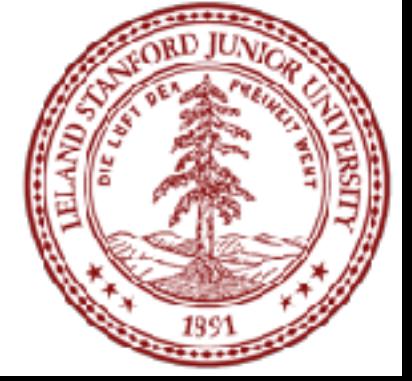

#### How to Draw a Level 1 Cantor

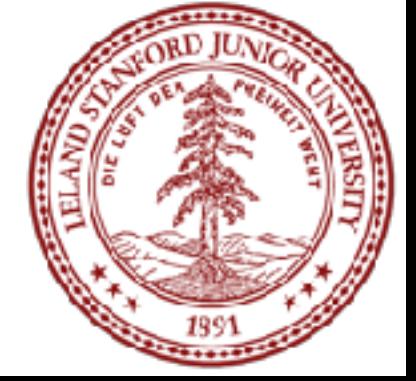

### How to Draw a Level *n* Cantor

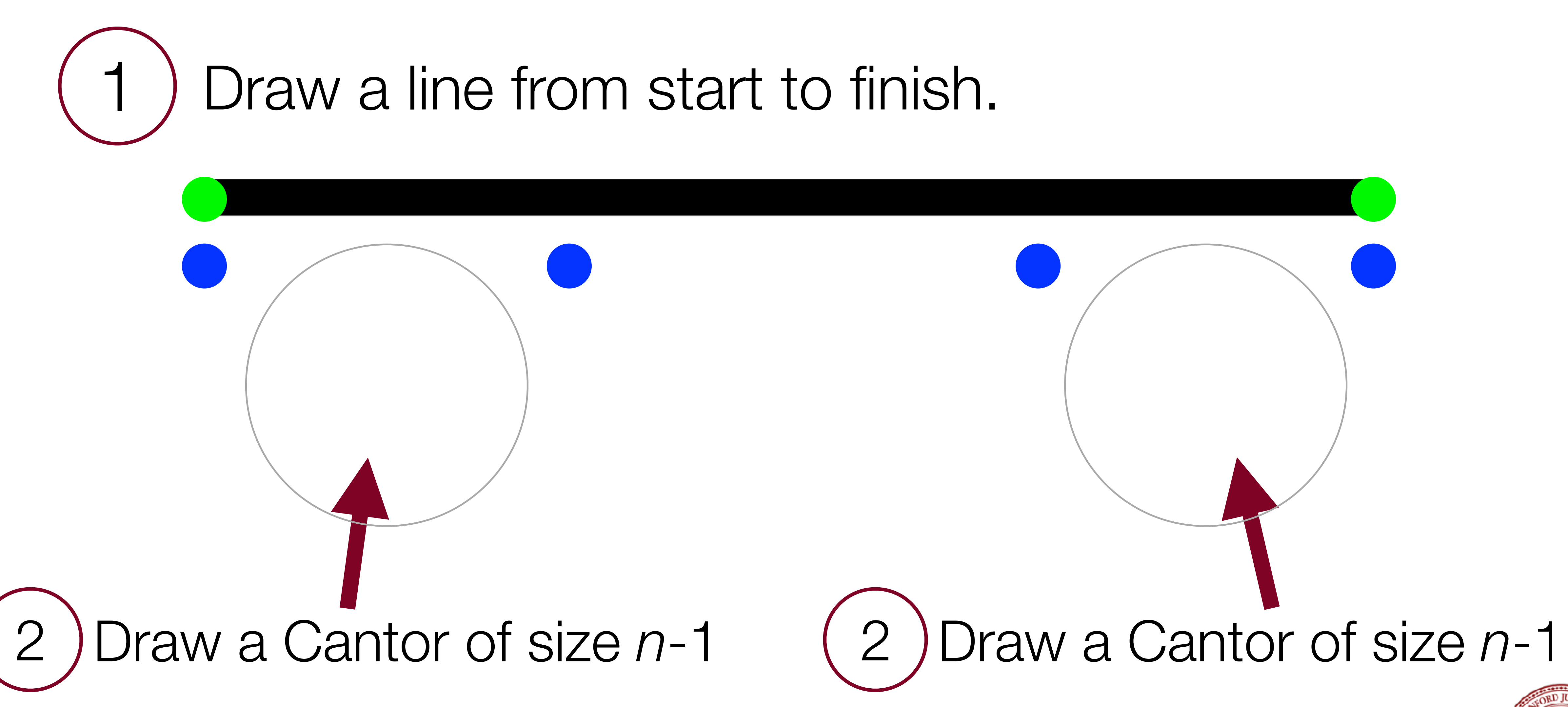

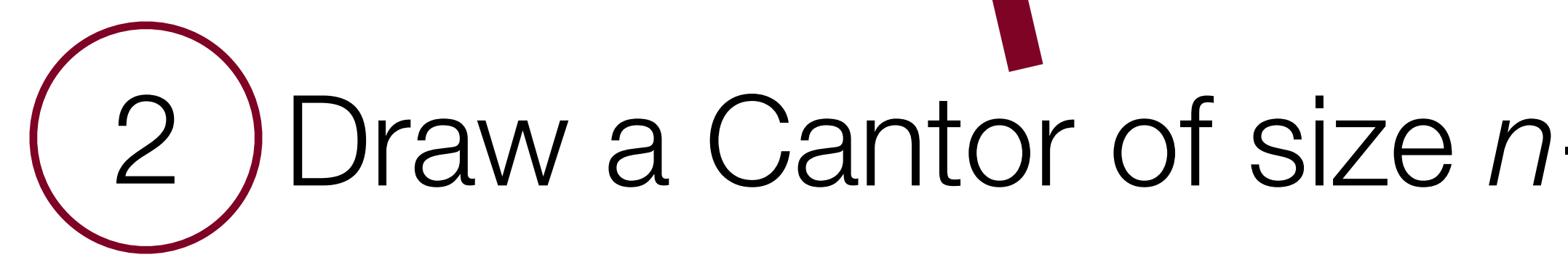

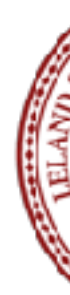

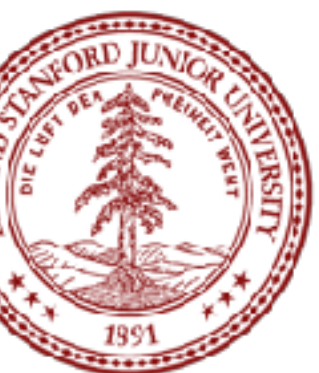

## Graphics in C++ with the Stanford Libs: GPoint

# GPoint a(100, 100); GPoint a  $\vert$  cout << a.getX() << endl;

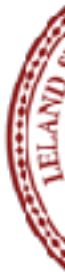

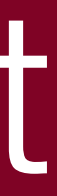

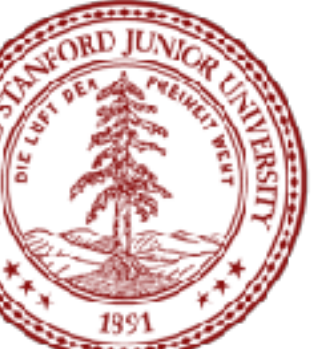

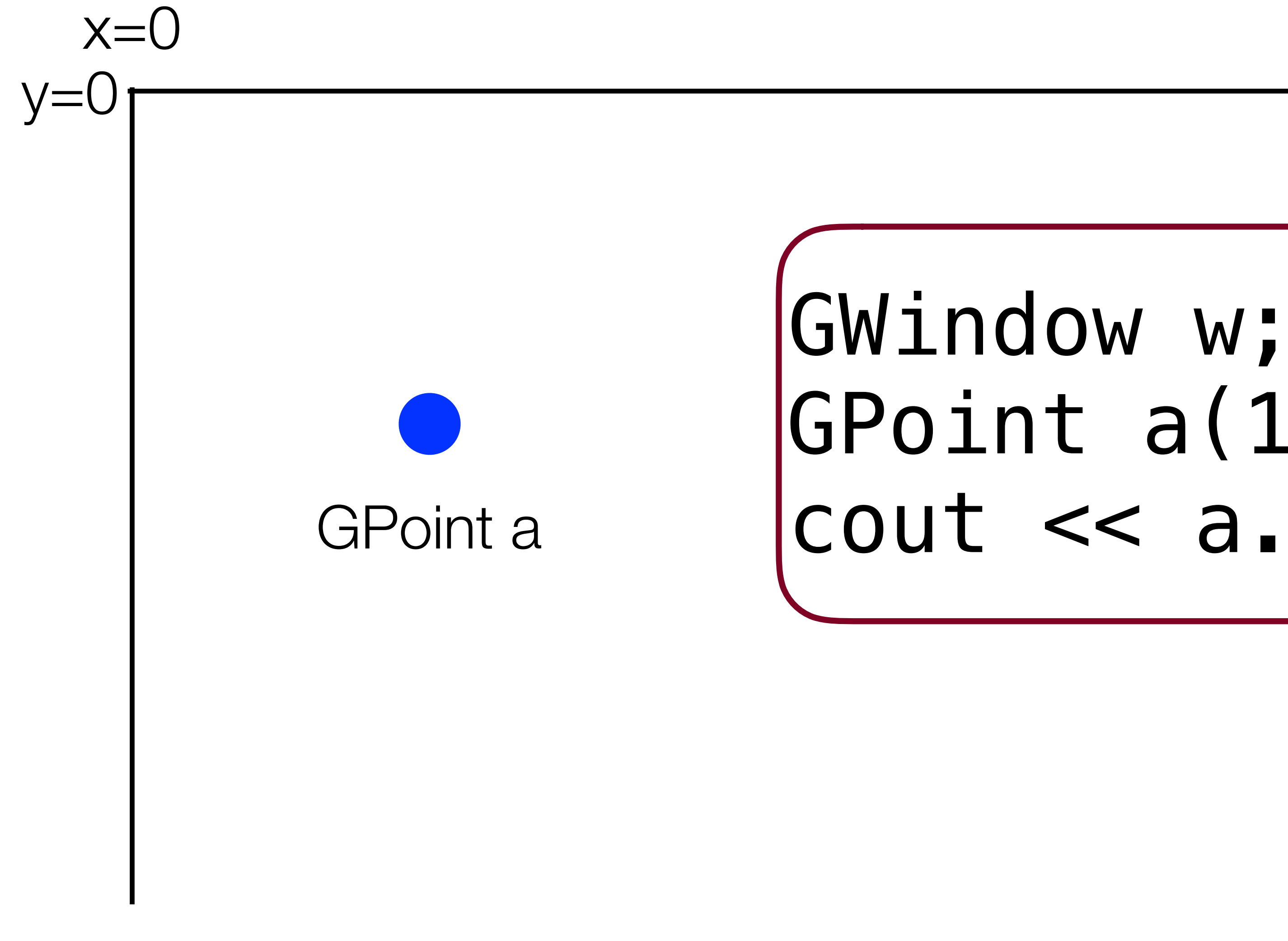

## Graphics in C++ with the Stanford Libs: GPoint

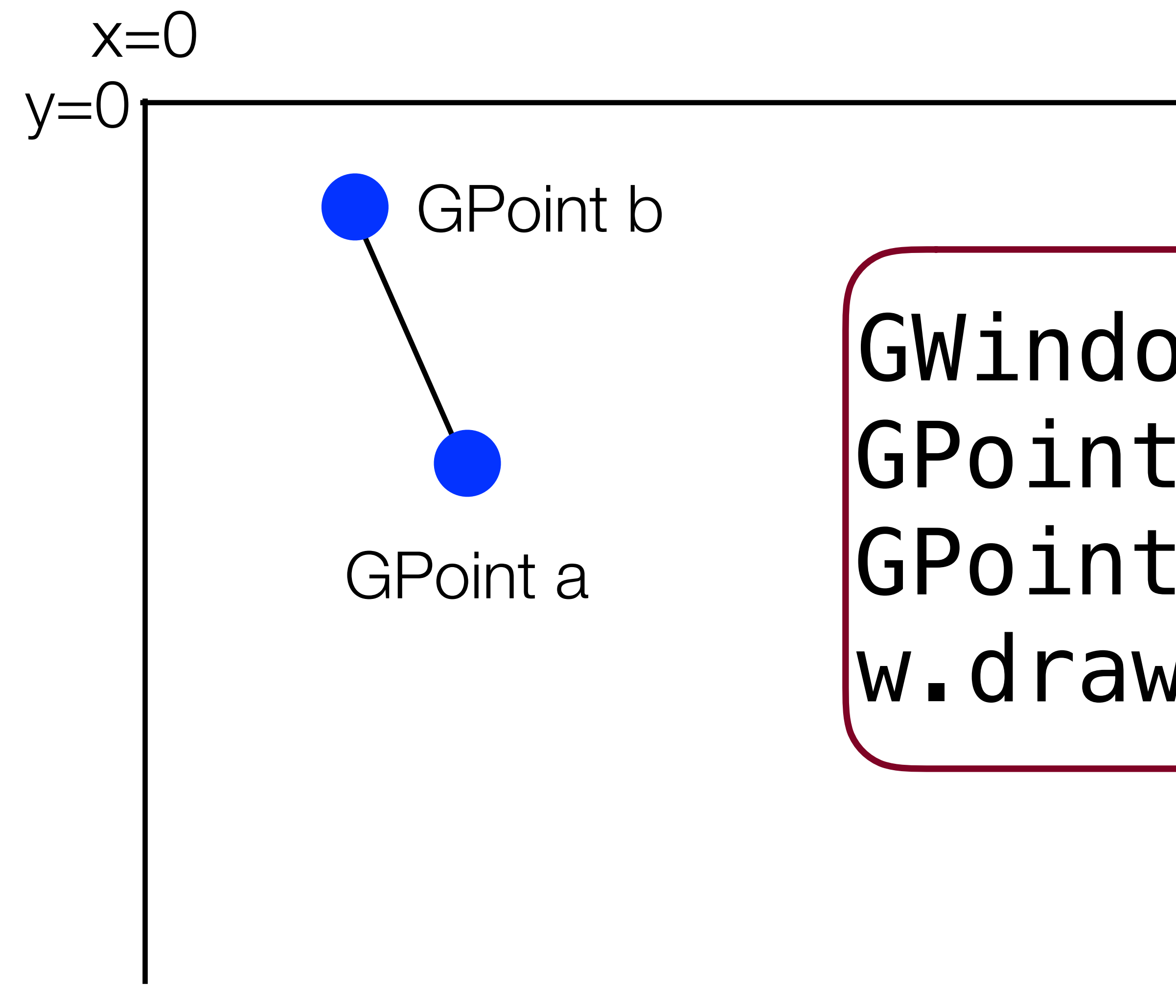

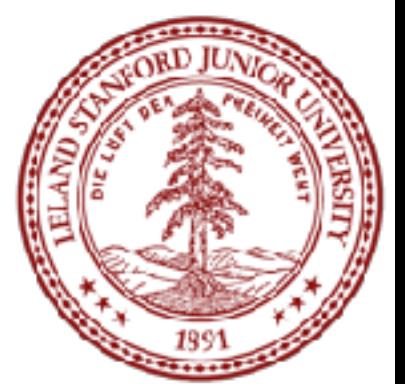

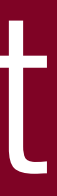

#### Cantor Fractal

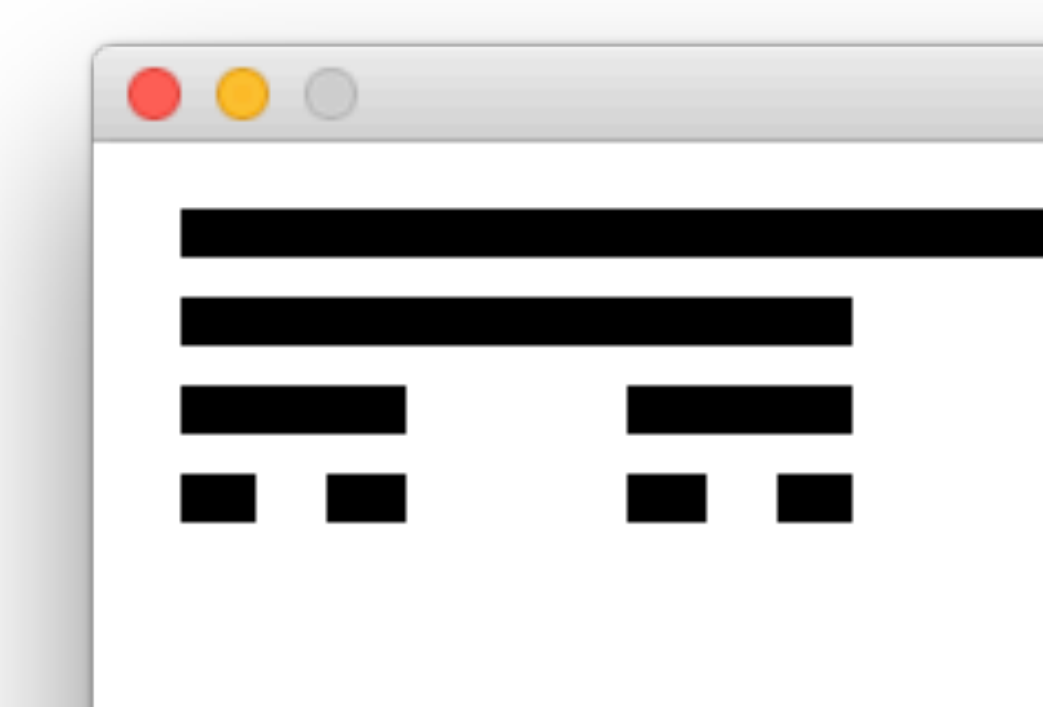

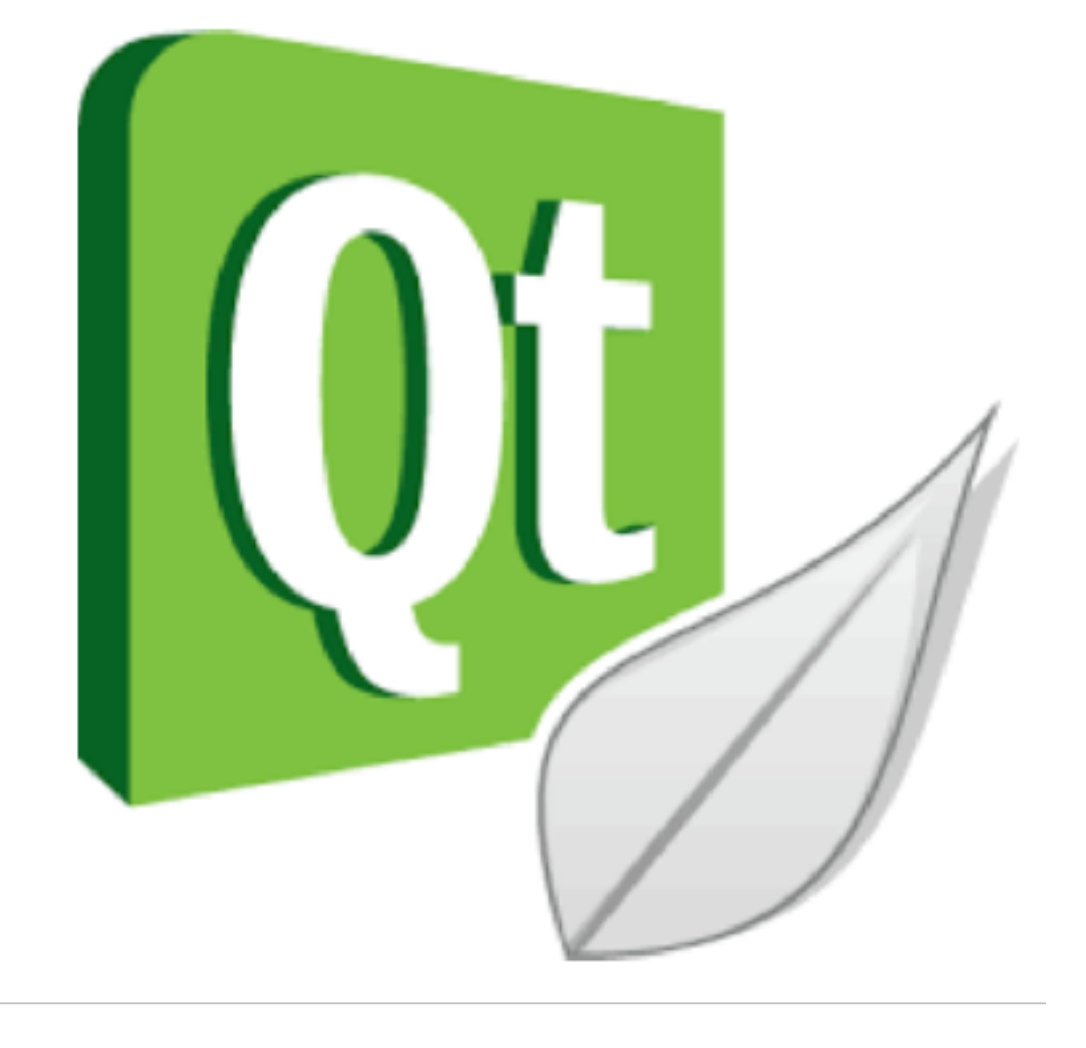

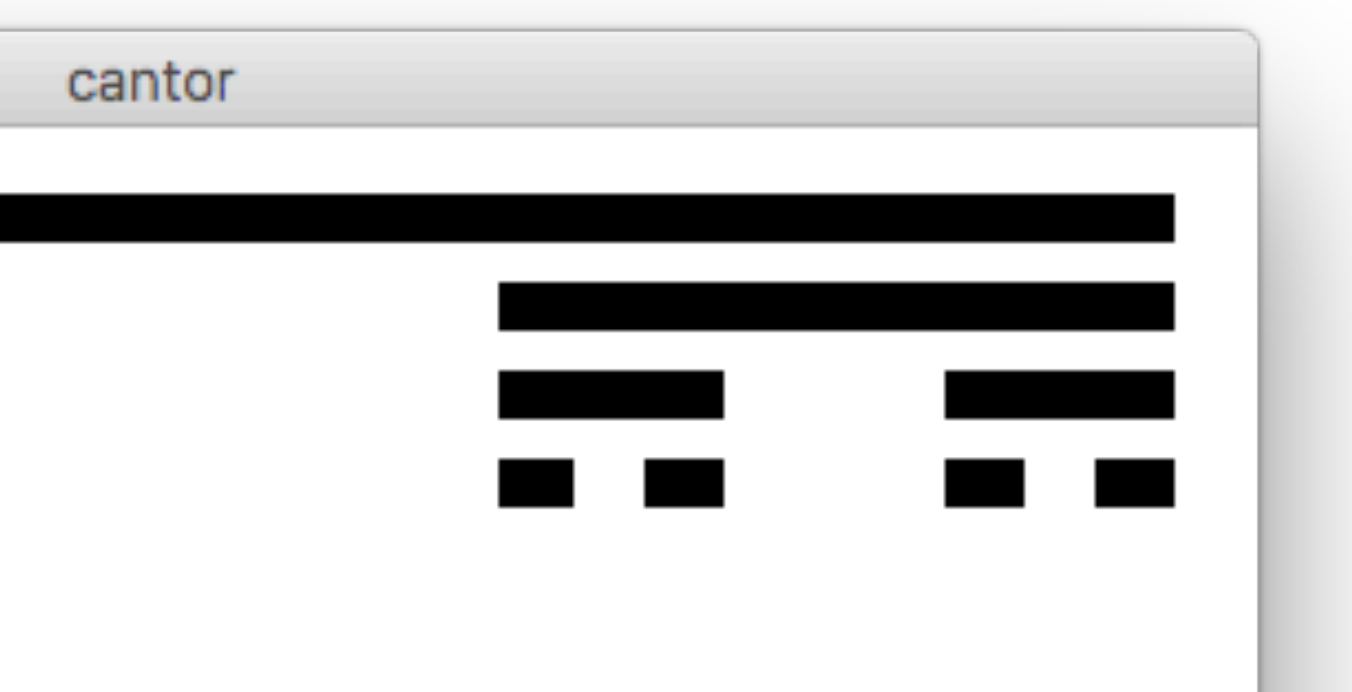

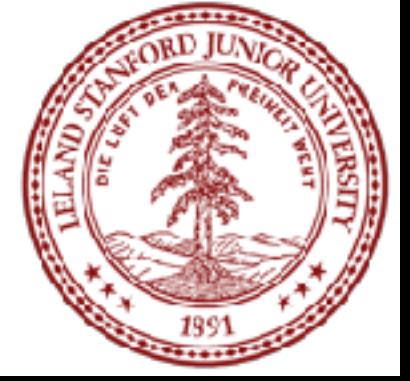

#### Snoflake Fractal

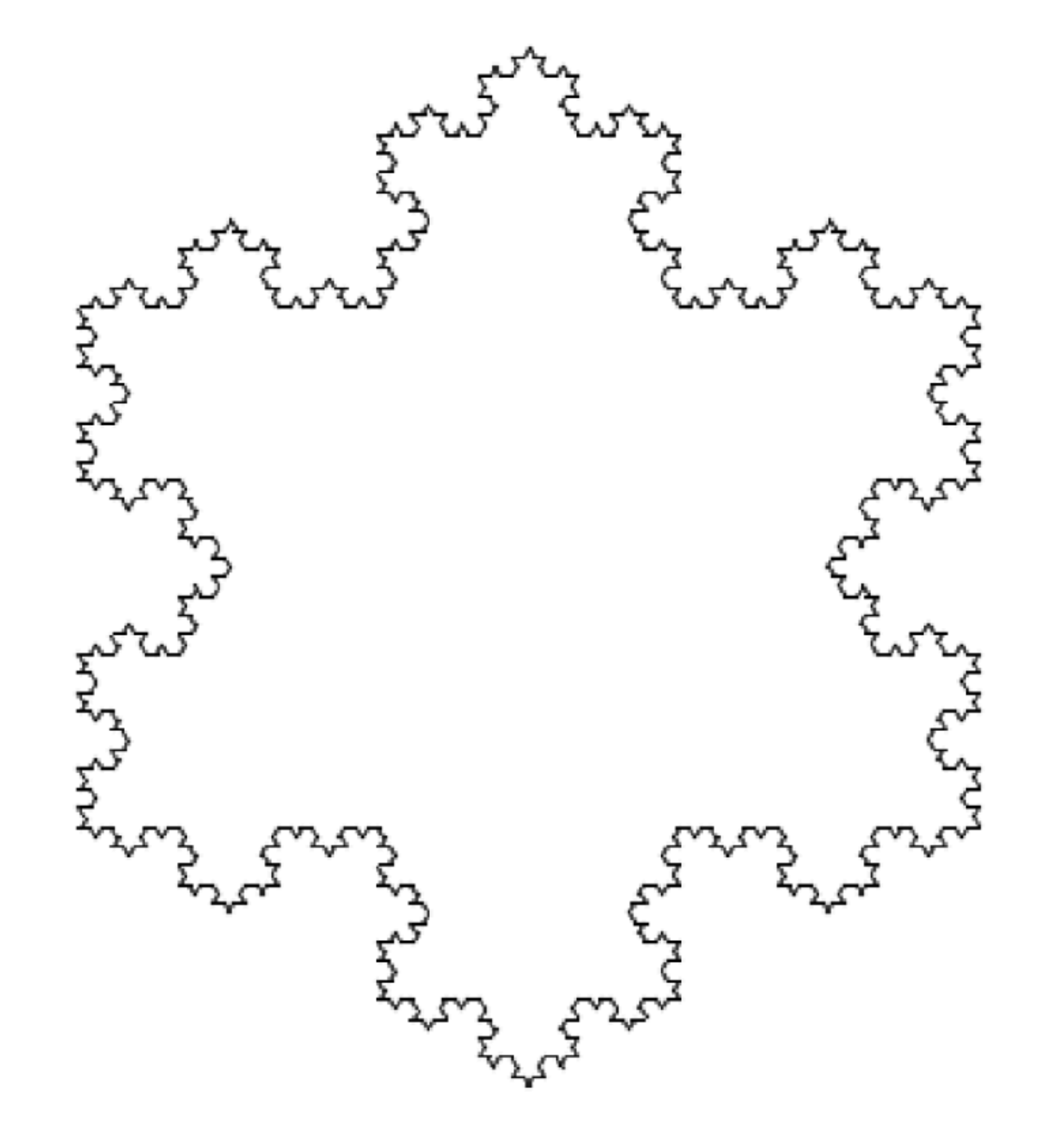

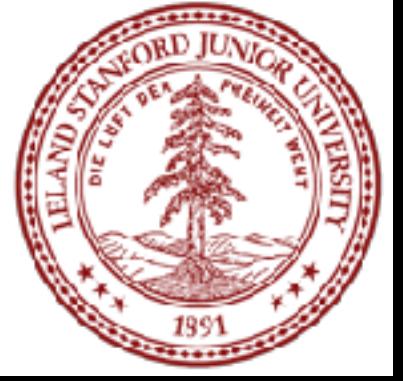

#### Snowflake Fractal

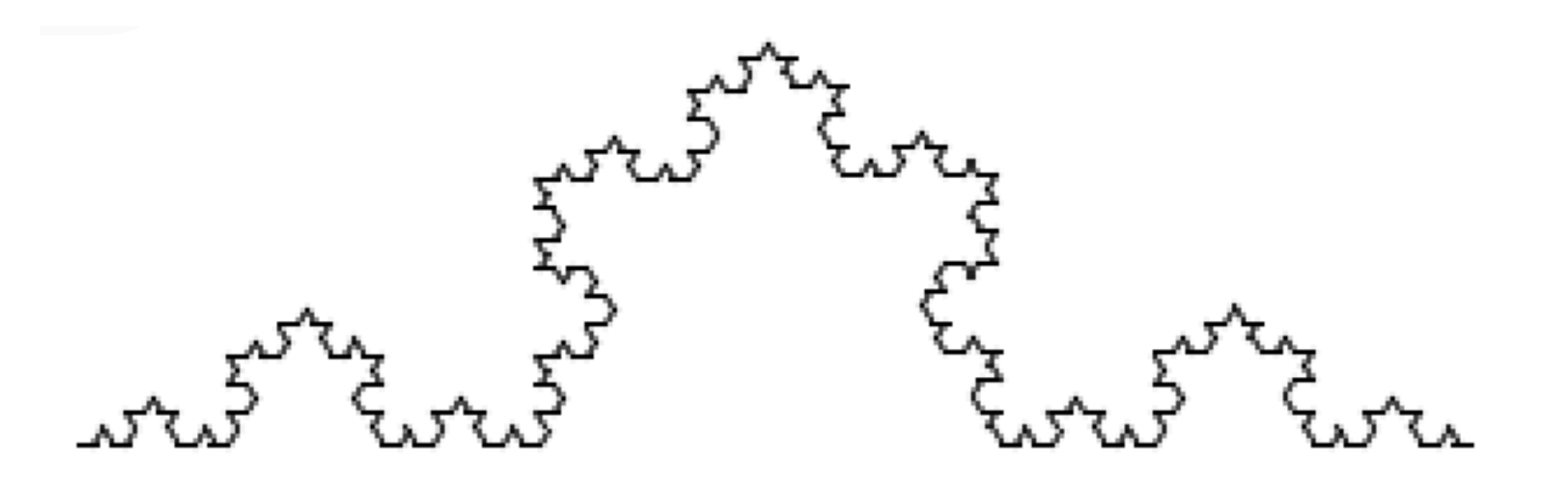

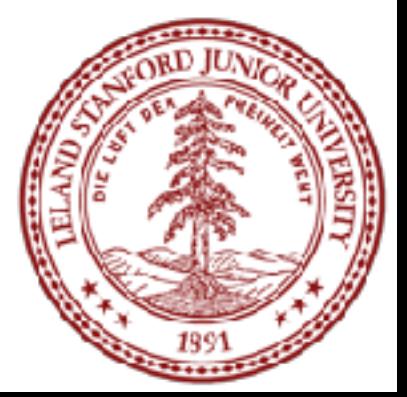

#### Depth 1 Snowflake Line

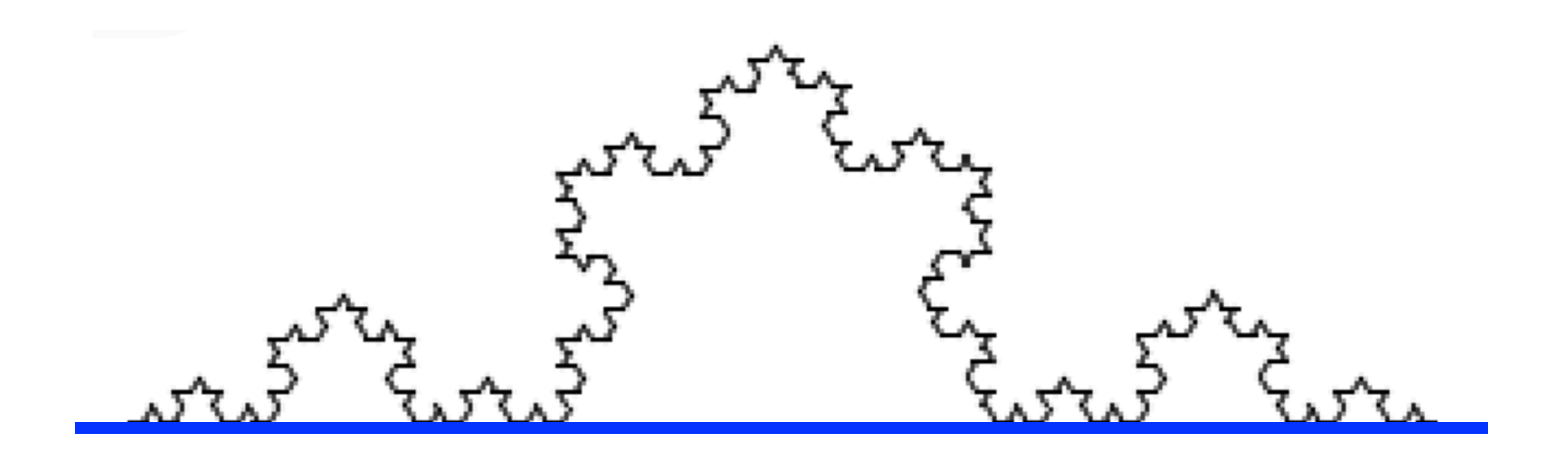

![](_page_32_Picture_2.jpeg)

#### Depth 2 Snowflake Line

![](_page_33_Figure_1.jpeg)

![](_page_33_Picture_2.jpeg)

![](_page_34_Figure_1.jpeg)

![](_page_34_Picture_2.jpeg)

![](_page_35_Figure_1.jpeg)

![](_page_35_Picture_2.jpeg)

![](_page_36_Figure_1.jpeg)

![](_page_36_Picture_2.jpeg)

![](_page_37_Figure_1.jpeg)

![](_page_37_Picture_2.jpeg)

#### Another Example On the Website

![](_page_38_Picture_1.jpeg)

![](_page_38_Picture_2.jpeg)

![](_page_38_Picture_3.jpeg)

![](_page_39_Picture_0.jpeg)

#### **•Fractals**

- •Fractals are self-referential, and that makes for nice recursion problems!
- •Break the problem into a smaller, self-similar part, and don't forget your base case!

![](_page_39_Picture_5.jpeg)

#### References and Advanced Reading

#### **• References:**

- <http://www.cs.utah.edu/~germain/PPS/Topics/recursion.html>
- Why is iteration generally better than recursion? [http://stackoverflow.com/a/](http://stackoverflow.com/a/3093/561677) [3093/561677](http://stackoverflow.com/a/3093/561677)

- Tail recursion:<http://stackoverflow.com/questions/33923/what-is-tail-recursion>
- Interesting story on the history of recursion in programming languages: [http://](http://goo.gl/P6Einb) [goo.gl/P6Einb](http://goo.gl/P6Einb)

![](_page_40_Picture_10.jpeg)

#### **• Advanced Reading:**

![](_page_41_Picture_0.jpeg)

#### Extra Slides

![](_page_41_Picture_3.jpeg)